# **1 Presentation**

of the array.

This package can be used with xelatex, lualatex, pdflatex but also by the classical workflow latex-dvips-ps2pdf (or Adobe Distiller). Two or three compilations may be necessary. This package requires and loads the packages expl3, l3keys2e, xparse, array, amsmath and tikz. It also loads the Tikz library fit.

This package provides some new tools to draw mathematical matrices. The main features are the following:

- continuous dotted lines<sup>1</sup>;
- a first row and a last column for labels;
- a control of the width of the columns.

A command \NiceMatri[xO](#page-0-0)ptions is provided to fix the options (the scope of the options fixed by this command is the current TeX group).

#### **An example for the continuous dotted lines**

For example, consider the following code which uses an environment {pmatrix} of amsmath.

```
$A = \begin{pmatrix}
1 & \cdots & \cdots & 1 \\
0 & \ddots & & \vdots \\
\vdots & \ddots & \ddots & \vdots \\
0 & \cdots & 0 & 1
\end{pmatrix}$
```
This code composes the matrix *A* on the right.

Now, if we use the package nicematrix with the option transparent, the same code will give the result on the right.

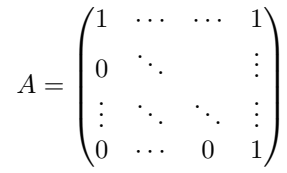

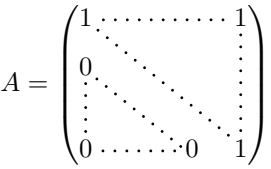

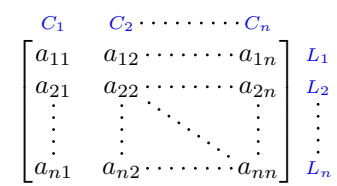

June 23, 2019

F. Pantigny fpantigny@wanadoo.fr

The package nicematrix*<sup>∗</sup>*

# **Abstract** The LaTeX package nicematrix provides new environments similar to the classical environ-

ments {array} and {matrix} but with some additional features. Among these features are the possibilities to fix the width of the columns and to draw continuous ellipsis dots between the cells

<span id="page-0-0"></span>*<sup>∗</sup>*This document corresponds to the version 2.2 of nicematrix, at the date of 2019/06/23. <sup>1</sup>If the class option draft is used, these dotted lines will not be drawn for a faster compilation.

# **2 The environments of this extension**

The extension nicematrix defines the following new environments.

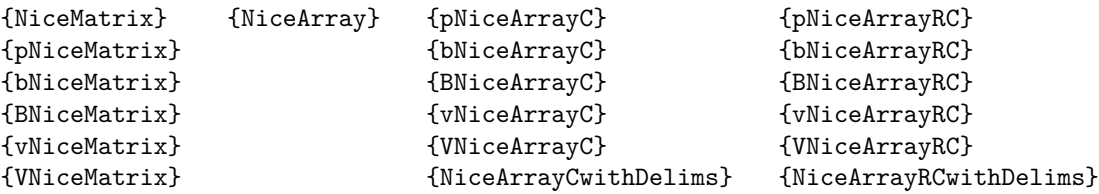

By default, the environments {NiceMatrix}, {pNiceMatrix}, {bNiceMatrix}, {BNiceMatrix}, {vNiceMatrix} and {VNiceMatrix} behave almost exactly as the corresponding environments of amsmath: {matrix}, {pmatrix}, {bmatrix}, {Bmatrix}, {vmatrix} and {Vmatrix}.

The environment {NiceArray} is similar to the environment {array} of the package {array}. However, for technical reasons, in the preamble of the environment {NiceArray}, the user must use the letters L, C and R instead of 1, c and r. It's possible to use the constructions  $w\{\ldots\}$ ,  $\ldots$ ,  $W\{\ldots\}\{\ldots\}, \mid, \geq \{\ldots\}, \leq \{\ldots\}, \mathcal{Q}\{\ldots\}, \perp\{\ldots\}$  and  $\ast\{n\}\{\ldots\}$  but the letters p, m and b should not be used. See p. 7 the section relating to {NiceArray}.

The environments with C at the end of their name, {pNiceArrayC}, {bNiceArrayC}, {BNiceArrayC}, {vNiceArrayC} and {VNiceArrayC} are similar to the environment {NiceArray} (especially the special letters L, C and R) but create an exterior column (on the right of the closing delimiter). See p. 8 the section rela[ti](#page-6-0)ng to {pNiceArrayC}.

The environments with RC, {pNiceArrayRC}, {bNiceArrayRC}, {BNiceArrayRC}, {vNiceArrayRC}, {VNiceArrayRC} are similar to the environment {NiceArray} but create an exterior row (above the m[ain](#page-7-0) matrix) and an exterior column. See p. 8 the section relating to {pNiceArrayRC}.

# **3 The continuous dotted li[n](#page-7-1)es**

Inside the environments of the extension nicematrix, new commands are defined: \Ldots, \Cdots, \Vdots, \Ddots, and \Iddots. These commands are intended to be used in place of \dots, \cdots, \vdots, \ddots and \iddots. 2

Each of them must be used alone in the cell of the array and it draws a dotted line between the first non-empty cells<sup>3</sup> on both sides of the current cell. Of course, for  $\ldots$  and  $\cdots$ , it's an horizontal line; for \Vdots, it'[s](#page-1-0) a vertical line and for \Ddots and \Iddots diagonal ones.

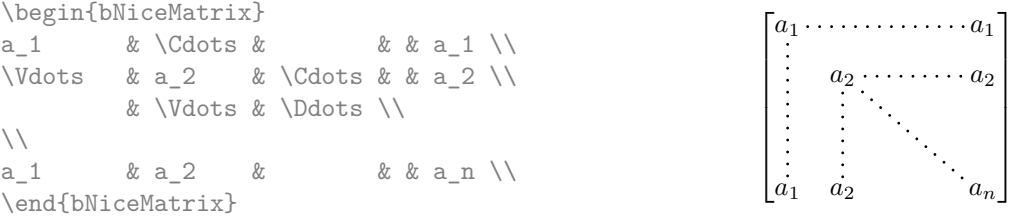

In order to represent the null matrix, one can use the following codage:

| \begin{bNiceMatrix}       |  |  |                                                                                                    |
|---------------------------|--|--|----------------------------------------------------------------------------------------------------|
|                           |  |  |                                                                                                    |
| \Vdots & & \Vdots \\      |  |  | $\begin{bmatrix} 0 & \cdots & \cdots & 0 \\ \vdots & & & \vdots \\ 0 & \cdots & \cdots & 0 \\ \end{bmatrix}$ |
| $0 \& \text{Cdots } \& 0$ |  |  |                                                                                                    |
| \end{bNiceMatrix}         |  |  |                                                                                                    |

<sup>&</sup>lt;sup>2</sup>The command \iddots, defined in nicematrix, is a variant of \ddots with dots going forward: . . If mathdots is loaded, the version of mathdots is used. It corresponds to the command \adots of unicode-math.

<span id="page-1-1"></span><span id="page-1-0"></span> $3$ The precise definition of a "non-empty cell" is given below (cf. p. 12).

However, one may want a larger matrix. Usually, in such a case, the users of LaTeX add a new row and a new column. It's possible to use the same method with nicematrix:

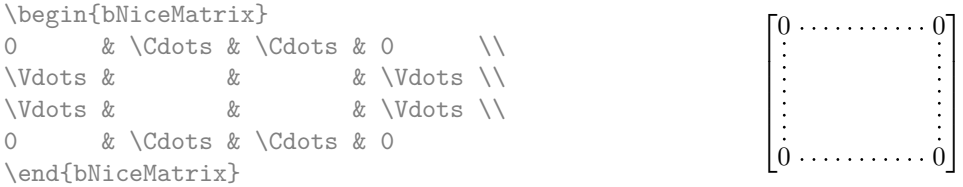

In the first column of this exemple, there are two instructions \Vdots but only one dotted line is drawn (there is no overlapping graphic objects in the resulting  $PDF<sup>4</sup>$ ).

However, useless computations are performed by TeX before detecting that both instructions would eventually yield the same dotted line. That's why the package nicematrix provides starred versions of \Ldots, \Cdots, etc.: \Ldots\*, \Cdots\*, etc. These versions are simply equivalent to \hphantom{\ldots}, \hphantom{\cdots}, etc. The user should us[e](#page-2-0) these starred versions whenever a classical version has already been used for the same dotted line.

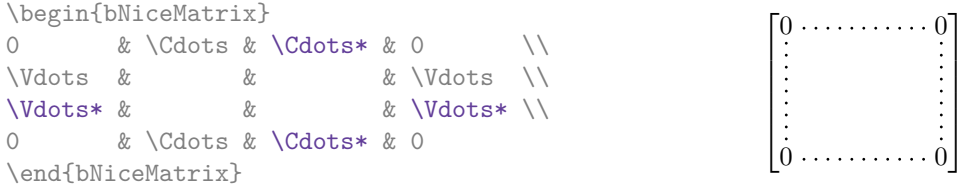

In fact, in this example, it would be possible to draw the same matrix without starred commands with the following code:

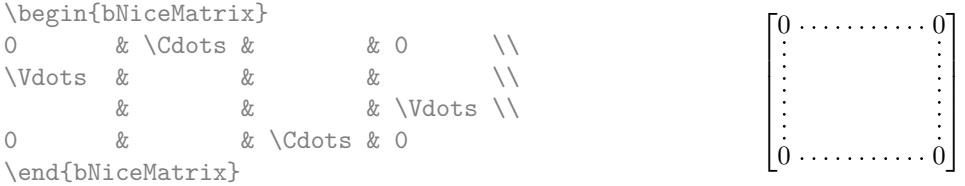

There are also other means to change the size of the matrix. Someone might want to use the optional argument of the command  $\setminus$  for the vertical dimension and a command  $\hbar$ space\* in a cell for the horizontal dimension.<sup>5</sup>

However, a command \hspace\* might interfer with the construction of the dotted lines. That's why the package nicematrix provides a command \Hspace which is a variant of \hspace transparent for the dotted lines of nicematrix.

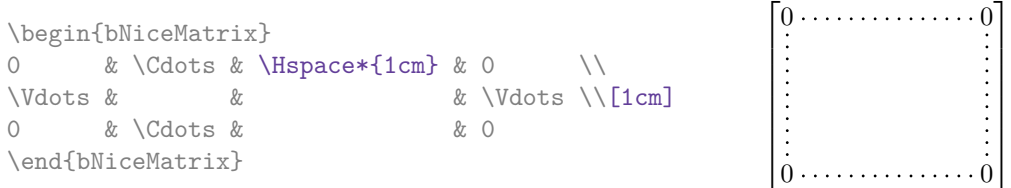

<sup>4</sup>And it's not possible to draw a **\Ldots** and a **\Cdots** line between the same cells.

<span id="page-2-0"></span><sup>5</sup>Nevertheless, the best way to fix the width of a column is to use the environment {NiceArray} with a column of type w (or W).

### **3.1 The option nullify-dots**

Consider the following matrix composed classicaly with the environment {pmatrix}.

\$A = \begin{pmatrix} a\_0 & b \\  $a_1 & g \quad \backslash \backslash$  $a_2 2 k$  \\  $a \; 3 \; \& \quad \setminus \setminus$  $a \; 4 \; \& \quad \setminus \setminus$ a\_5 & b \end{pmatrix}\$  $A =$  $\int a_0$  *b*  $\overline{\phantom{a}}$ *a*1 *a*2 *a*3 *a*4 *a*<sup>5</sup> *b*  $\setminus$  $\begin{array}{c} \hline \end{array}$ 

If we add \vdots instructions in the second column, the geometry of the matrix is modified.

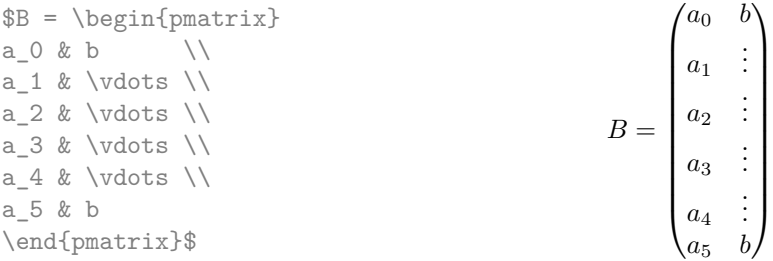

By default, with nicematrix, if we replace {pmatrix} by {pNiceMatrix} and \vdots by \Vdots (or \Vdots\* for efficiency), the geometry of the matrix is not changed.

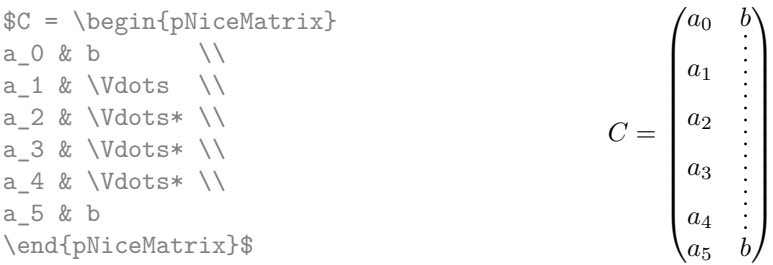

However, one may prefer the geometry of the first matrix *A* and would like to have such a geometry with a dotted line in the second column. It's possible by using the option nullify-dots (and only one instruction \Vdots is necessary).

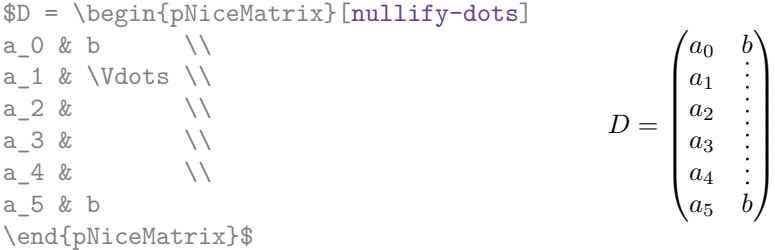

The option nullify-dots smashes the instructions \Ldots (and the variants) vertically but also horizontally.

**There must be no space before the opening bracket ([) of the options of the environment.**

#### **3.2 The command Hdotsfor**

Some people commonly use the command \hdotsfor of amsmath in order to draw horizontal dotted lines in a matrix. In the environments of nicematrix, one should use instead \Hdotsfor in order to draw dotted lines similar to the other dotted lines drawn by the package nicematrix.

As with the other commands of nicematrix (like \Cdots, \Ldots, \Vdots, etc.), the dotted line drawn with \Hdotsfor extends until the contents of the cells on both sides.

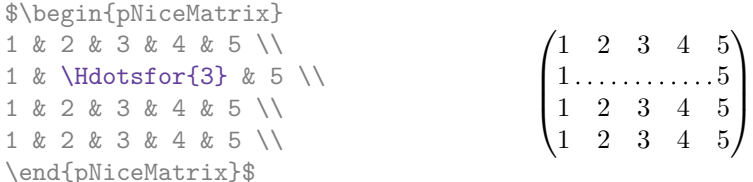

However, if these cells are empty, the dotted line extends only in the cells specified by the argument of \Hdotsfor (by design).

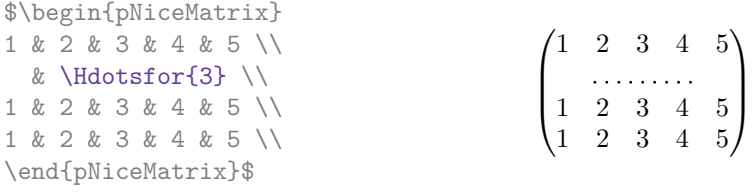

The command \hdotsfor of amsmath takes an optional argument (between square brackets) which is used for fine tuning of the space beetween two consecutive dots. For homogeneity, \Hdotsfor has also an optional argument but this argument is discarded silently.

Remark: Unlike the command \hdotsfor of amsmath, the command \Hdotsfor is compatible with the extension colortbl.

### **3.3 How to generate the continuous dotted lines transparently**

The package nicematrix provides an option called transparent for using existing code transparently in the environments {matrix}. This option can be set as option of \usepackage or with the command \NiceMatrixOptions.

In fact, this option is an alias for the conjonction of two options: renew-dots and renew-matrix.

• The option renew-dots

With this option, the commands  $ldots, \cdots, \ddot$  and  $\hat{so}$ are redefined within the environments provided by nicematrix and behave like \Ldots, \Cdots, \Vdots, \Ddots, \Iddots and \Hdotsfor; the command \dots ("automatic dots" of amsmath) is also redefined to behave like \Ldots.

• The option renew-matrix

With this option, the environment {matrix} is redefined and behave like {NiceMatrix}, and so on for the five variants.

Therefore, with the option transparent, a classical code gives directly the ouput of nicematrix.

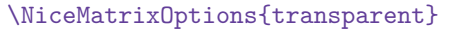

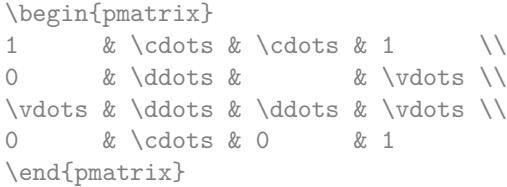

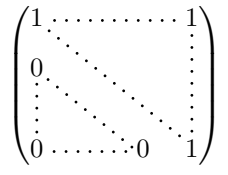

<sup>6</sup>The command \iddots is not a command of LaTeX but is defined by the package nicematrix. If mathdots is loaded, the version of mathdots is used.

# **4 The Tikz nodes created by nicematrix**

The package nicematrix creates a Tikz node for each cell of the considered array. These nodes are used to draw the dotted lines between the cells of the matrix. However, the user may wish to use directly these nodes. It's possible. First, the user have to give a name to the array (with the key called name). Then, the nodes are accessible through the names "*name*-*i*-*j*" where *name* is the name given to the array and *i* and *j* the numbers of the row and the column of the considered cell.

> $\sqrt{ }$  $\mathcal{L}$

1 2 3 4 (5) 6 7 8 9

 $\setminus$  $\overline{1}$ 

```
$\begin{pNiceMatrix}[name=mymatrix]
1 & 2 & 3 \\
4 & 5 & 6 \\
7 & 8 & 9 \\
\end{pNiceMatrix}$
\tikz[remember picture,overlay]
     \draw (mymatrix-2-2) circle (2mm) ;
```
Don't forget the options remember picture and overlay.

In the following example, we have underlined all the nodes of the matrix.

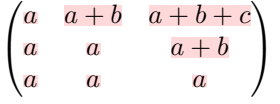

In fact, the package nicematrix can create "extra nodes". These new nodes are created if the option create-extra-nodes is used. There are two series of extra nodes: the "medium nodes" and the "large nodes".

The names of the "medium nodes" are constructed by adding the suffix "-medium" to the names of the "normal nodes". In the following example, we have underlined the "medium nodes". We consider that this example is self-explanatory.

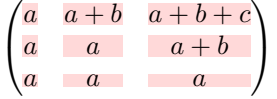

The names of the "large nodes" are constructed by adding the suffix "-large" to the names of the "normal nodes". In the following example, we have underlined the "large nodes". We consider that this example is self-explanatory.<sup>7</sup>

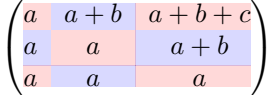

The "large nodes" of the first column and last column may appear too small for some usage. That's why it's possible to use the options left-margin and right-margin to add space on both sides of the array and also space in the "large nodes" of the first column and last column. In the following example, we have used the options left-margin and right-margin.<sup>8</sup>

$$
\begin{pmatrix} a & a+b & a+b+c \ a & a & a+b \ \hline a & a & a \end{pmatrix}
$$

<sup>&</sup>lt;sup>7</sup>In the environments like {pNiceArrayC} and {pNiceArrayRC}, there is not "large nodes" created in the exterior row and column.

 ${}^{8}$ The options left-margin and right-margin take dimensions as values but, if no value is given, the default value is used, which is \arraycolsep.

It's also possible to add more space on both side of the array with the options extra-left-margin and extra-right-margin. These margins are not incorporated in the "large nodes". In the following example, we have used extra-left-margin and extra-right-margin with the value 3 pt.

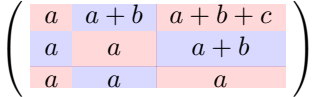

In this case, if we want a control over the height of the rows, we can add a **\strut** in each row of the array.

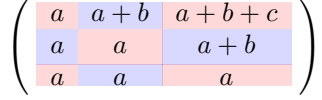

We explain below how to fill the nodes created by nicematrix.

# **5 The code-after**

The option code-after may be used to give some code that will be excuted after the construction of the matrix (and, hence, after the construction of all the Tikz nodes).

In the code-after, the Tikz nodes should be accessed by a name of the form *i*-*j* (without the prefix of the name of the environment).

Moreover, a special command, called \line is available to draw directly dotted lines between nodes.

 $\begin{bmatrix} \delta_{\text{pNiceMatrix}}[\text{code=4}]=1 - 1 - 1 - 3 - 3] \end{bmatrix}$ 0 & 0 & 0 \\ 0 & & 0 \\ 0 & 0 & 0 \\ \end{pNiceMatrix}\$  $\sqrt{ }$  $\mathcal{L}$  $0, 0 0$  $0 \quad 0$ 0 0 0  $\setminus$  $\overline{1}$ 

# **6 The environment {NiceArray}**

<span id="page-6-0"></span>The environment {NiceArray} is similar to the environment {array}. As for {array}, the mandatory argument is the preamble of the array. However, for technical reasons, in this preamble, the user must use the letters L, C and  $\mathbb{R}^9$  instead of 1, c and r. It's possible to use the constructions  $\mathbf{w}\{\ldots\}\{\ldots\}$ ,  $W\{\ldots\}, \ldots\}, \ldots, \leq {\ldots}, \leq {\ldots}, 0\{\ldots\}, \ldots$ ,  $\ldots$  and  $\ast{\{n\}}\{\ldots\}$  but the letters p, m and b should not be used.<sup>10</sup>

The environment {Nice[Ar](#page-6-1)ray} accepts the classical options t, c and b of {array} but also other options defined by nicematrix (renew-dots, columns-width, etc.).

An example with a linear system (we need {NiceArray} for the vertical rule):

\$\left[\begin{NiceArray}{CCCC|C} a\_1 & ? & \Cdots & ? & ? \\<br>0 & & \Ddots & \Vdots & \Vdots\\ 0 & & \Ddots & \Vdots \Vdots & \Ddots & \Ddots & ? \\  $0 \& \hspace{0.1cm} \begin{array}{ccc} \& \& \& \& \end{array}$ \end{NiceArray}\right]\$

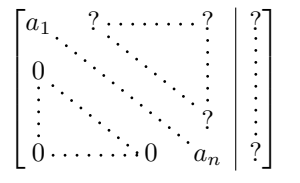

<sup>9</sup>The column types L, C and R are defined locally inside {NiceArray} with \newcolumntype of array. This definition overrides an eventual previous definition.

<span id="page-6-1"></span> $10$ In a command \multicolumn, one should also use the letters L, C, R.

An example where we use {NiceArray} because we want to use the types L and R for the columns:

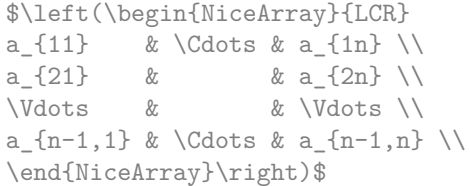

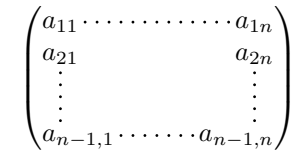

# <span id="page-7-0"></span>**7 The environment {pNiceArrayC} and its variants**

The environment {pNiceArrayC} composes a matrix with an exterior column.

The environment {pNiceArrayC} takes a mandatory argument which is the preamble of the array. The types of columns available are the same as for the environment {NiceArray}. **However, no specification must be given for the last column.** It will automatically (and necessarily) be a L column.

A special option, called code-for-last-col, specifies tokens that will be inserted before each cell of the last column. The option columns-width doesn't apply to this external column.

```
$\begin{pNiceArrayC}{*6C|C}[nullify-dots,code-for-last-col={\scriptstyle}]
1 & 1 & 1 &\Cdots & & 1 & 0 & \\
0 & 1 & 0 &\Cdots & & 0 & & & & L 2 \gets L 2-L 1 \\
0 & 0 & 1 &\Ddots & & \Vdots & & L_3 \gets L_3-L_1 \\
     & & &\Ddots & & \vee & \Vdots & \Vdots \\
\begin{array}{ccc} \n\sqrt{6} & x & x \end{array}0 & & &\Cdots & 0 & 1 & 0 & L_n \gets L_n-L_1
\end{pNiceArrayC}$
```
 $\begin{pmatrix} 1 & 1 & 1 & \cdots & 1 \end{pmatrix}$  $\overline{\phantom{a}}$  $0 \quad 1 \quad 0 \cdot \cdots \cdot 0 \mid \vdots \mid L_2 \leftarrow L_2 - L_1$ 0 0 1 *<sup>L</sup>*3*←L*3*−L*<sup>1</sup> 0  $0 \cdot \cdot \cdot \cdot \cdot \cdot \cdot \cdot \cdot \cdot \cdot 0 \quad 1 \mid 0 \big/ \nu_n \leftarrow L_n - L_1$  $\setminus$  $\begin{array}{c} \hline \end{array}$ 

In fact, the environment {pNiceArrayC} and its variants are based upon a more general environment, called {NiceArrayCwithDelims}. The first two mandatory arguments of this environment are the left and right delimiters used in the construction of the matrix. It's possible to use {NiceArrayCwithDelims} if we want to use atypical delimiters.

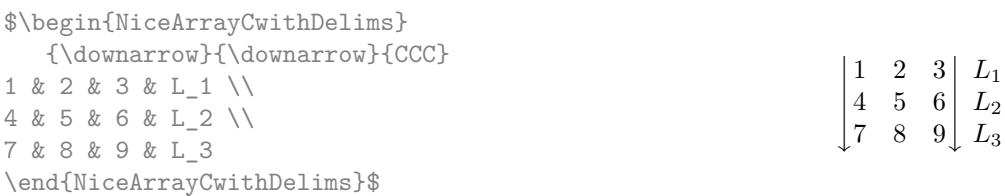

# <span id="page-7-1"></span>**8 The environment {pNiceArrayRC} and its variants**

The environment  $\{pNiceArrayRC\}$  composes a matrix with an exterior row and an exterior column. This environment {pNiceArrayRC} takes a mandatory argument which is the preamble of the array. As for the environment {pNiceArrayC}, no specification must be given for the last column (it will automatically be a L column).

A special option, called code-for-first-row, specifies tokens that will be inserted before each cell of the first row.

```
$\begin{pNiceArrayRC}{CCC}% (here, % is mandatory)
  [columns-width = auto,code-for-first-row = \color{blue},
   code-for-last-col = \coloneq \left[blue\right]C_1 & C_2 & C_3 \\
1 & 2 & 3 & L_1\\
4 & 5 & 6 & L_2\\
7 & 8 & 9 & L_3\\
\end{pNiceArrayRC}$
                                                                    \sqrt{ }\overline{1}C1 C2 C3
                                                                       1 2 3 L_14 5 6 L2
                                                                       7 \t 8 \t 9 \t L_3\setminus\overline{1}
```
The first row of an environment {pNiceArrayRC} has the number 0, and not 1. This number is used for the names of the Tikz nodes (the names of these nodes are used, for example, by the command \line in code-after).

For technical reasons, it's not possible to use the option of the command \\ after the first row (the placement of the delimiters would be wrong).

In fact, the environment {pNiceArrayRC} and its variants are based upon an more general environment, called {NiceArrayRCwithDelims}. The first two mandatory arguments of this environment are the left and right delimiters used in the construction of the matrix. It's possible to use {NiceArrayRCwithDelims} if we want to use atypical delimiters.

> $\overline{\phantom{a}}$  $\overline{\phantom{a}}$  $\overline{\phantom{a}}$  $\overline{\phantom{a}}$  $\overline{\phantom{a}}$  $\downarrow$

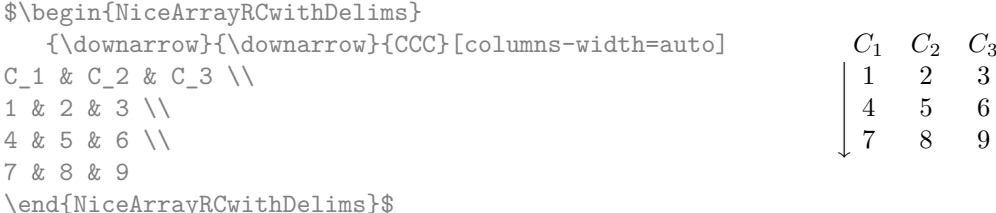

If we want to write a linear system, we can use the following code, with a preamble  $CCC|C$ :

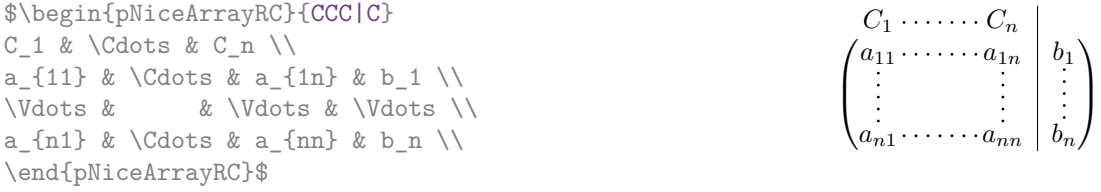

The resultat may seem disappointing. It's possible to suppress the vertical rule in the first row with the command \multicolumn in order to "reconstruct" the cell.

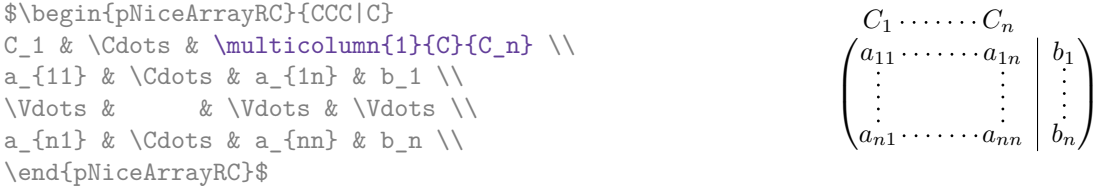

On the other side, we may remark that an horizontal line (with \hline or \hdashline of arydshln) doesn't extend in the "exterior column" of an environment like  $\{pNiceArrayC\}$  or  $\{pNiceArrayRC\}$ .

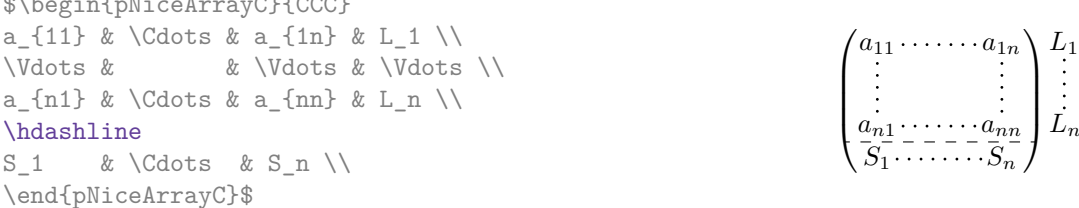

 $\begin{bmatrix} 1 & 0 & 0 & 0 \\ 0 & 0 & 0 & 0 \\ 0 & 0 & 0 & 0 \\ 0 & 0 & 0 & 0 \\ 0 & 0 & 0 & 0 \\ 0 & 0 & 0 & 0 \\ 0 & 0 & 0 & 0 \\ 0 & 0 & 0 & 0 \\ 0 & 0 & 0 & 0 \\ 0 & 0 & 0 & 0 \\ 0 & 0 & 0 & 0 \\ 0 & 0 & 0 & 0 \\ 0 & 0 & 0 & 0 \\ 0 & 0 & 0 & 0 & 0 \\ 0 & 0 & 0 & 0 & 0 \\ 0 & 0 & 0 & 0 & 0 \\ 0 & 0 & 0 & 0 &$ 

# **9 The dotted lines to separate rows or columns**

In the environments of the extension nicematrix, it's possible to use the command \hdottedline which is a counterpart of the classical commands \hline and \hdashline (of arydshln).

```
\begin{pNiceMatrix}
1 & 2 & 3 & 4 & 5 \\
\hdottedline
6 & 7 & 8 & 9 & 10 \\
11 & 12 & 13 & 14 & 15
\end{pNiceMatrix}
```
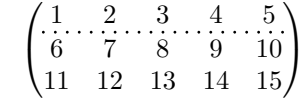

 $\setminus$  $\cdot$ 

In the environments with an explicit preamble (like {NiceArray}, etc.), it's possible to draw a vertical dotted line with the specifier ":".

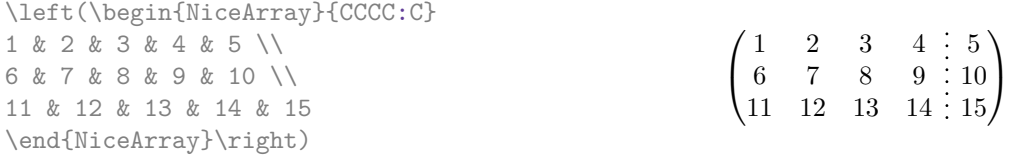

These dotted lines do *not* extend in the "first row" and the "last column" of the environments with such features.

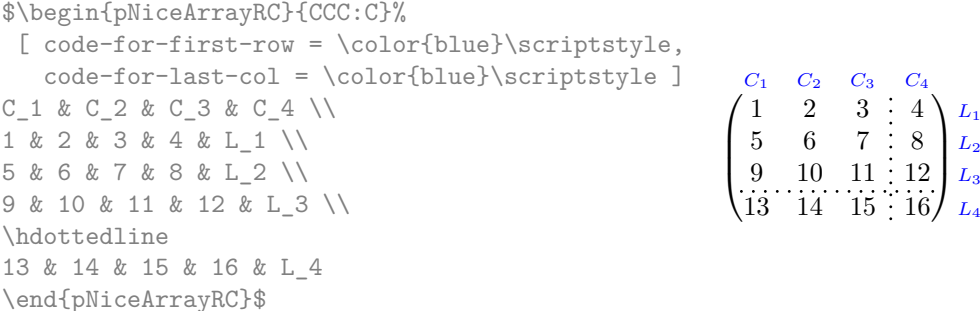

It's possible to change in nicematrix the letter used to specify a vertical dotted line with the option letter-for-dotted-lines available in \NiceMatrixOptions. For example, in this document, we have loaded the extension arydshln which uses the letter ":" to specify a vertical dashed line. Thus, by using letter-for-dotted-lines, we can use the vertical lines of both arydshln and nicematrix.

```
\NiceMatrixOptions{letter-for-dotted-lines = V}
\left(\begin{NiceArray}{C|C:CVC}
1 & 2 & 3 & 4 \\
5 & 6 & 7 & 8 \\
9 & 10 & 11 & 12
\end{NiceArray}\right)
                                                                \sqrt{ }\overline{1}1 \mid 2 \mid 3 \nmid 45 \t6 + 7 : 89 \mid 10 \mid 11 : 12
```
# **10 The width of the columns**

In the environments with an explicit preamble (like {NiceArray}, {pNiceArrayC}, {pNiceArrayRC}, etc.), it's possible to fix the width of a given column with the standard letters w and W of the package array.

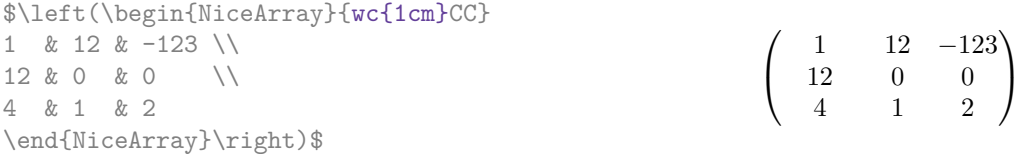

It's also possible to fix the width of all the columns of a matrix directly with the option columns-width (in all the environments of nicematrix).

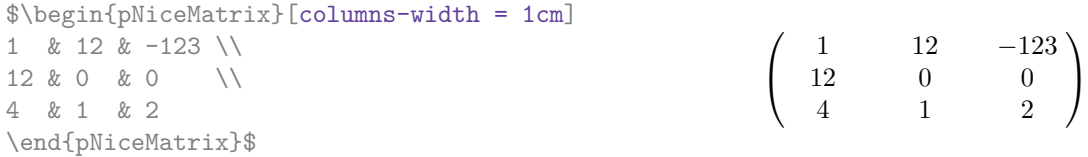

Note that the space inserted between two columns (equal to  $2 \ar{raycolsep}$ ) is not suppressed.

It's possible to give the value auto to the option columns-width: all the columns of the array will have a width equal to the widest cell of the array. **Two or three compilations may be necessary.**

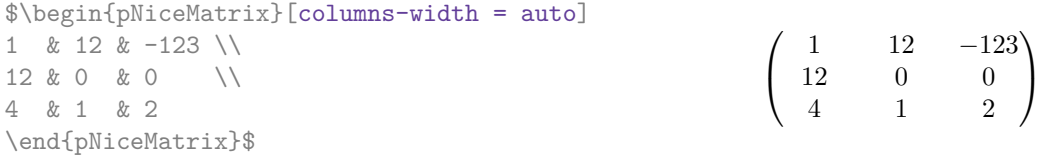

It's possible to fix the width of the columns of all the matrices of a current scope with the command \NiceMatrixOptions.

```
\NiceMatrixOptions{columns-width=10mm}
```

```
$\begin{pNiceMatrix}
a & b \\ c & d \\
\end{pNiceMatrix}
=
\begin{pNiceMatrix}
1 & 1245 \\ 345 & 2 \\
\end{pNiceMatrix}$
```

```

a b
     c d
                     =\begin{pmatrix} 1 & 1245 \\ 245 & 2 \end{pmatrix}345 2
                                                 \setminus
```
 $\setminus$ 

But it's also possible to fix a zone where all the matrices will have their columns of the same width, equal to the widest cell of all the matrices. This construction uses the environment {NiceMatrixBlock} with the option auto-columns-width. 11

```
\begin{NiceMatrixBlock}[auto-columns-width]
$\begin{pNiceMatrix}
a & b \\ c & d \\
\end{pNiceMatrix}
=
\begin{pNiceMatrix}
1 & 1245 \\ 345 & 2 \\
\end{pNiceMatrix}$
\end{NiceMatrixBlock}

a b
                                                         c d
                                                                  =\begin{pmatrix} 1 & 1245 \\ 245 & 2 \end{pmatrix}345 2
```
# **11 Technical remarks**

#### **11.1 Diagonal lines**

By default, all the diagonal lines<sup>12</sup> of a same array are "parallelized". That means that the first diagonal line is drawn and, then, the other lines are drawn parallel to the first one (by rotation around the left-most extremity of the line). That's why the position of the instructions \Ddots in the array can have a marked effect on the final result.

In the following examples, the fir[st](#page-10-0) \Ddots instruction is written in color:

<sup>11</sup>At this time, this is the only usage of the environment {NiceMatrixBlock} but it may have other usages in the future.

<span id="page-10-0"></span><sup>&</sup>lt;sup>12</sup>We speak of the lines created by  $\Delta$  boots and not the lines created by a command  $\langle$ line in code-after.

Example with parallelization (default):

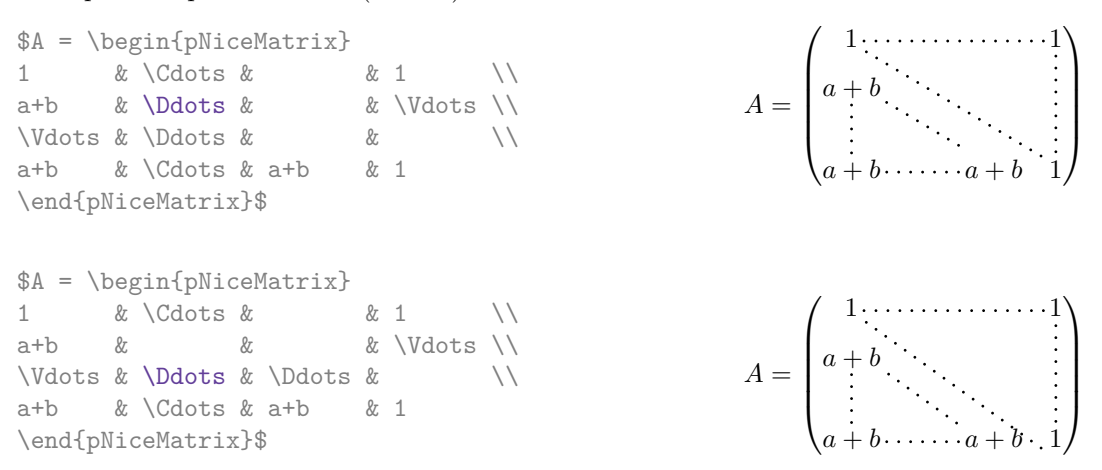

It's possible to turn off the parallelization with the option parallelize-diags set to false:

The same example without parallelization:

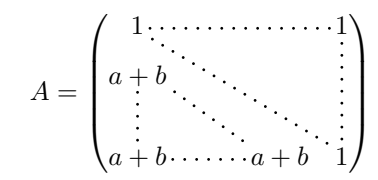

# **11.2 The "empty" cells**

An instruction like \Ldots, \Cdots, etc. tries to determine the first non-empty cells on both sides. However, a empty cell is not necessarily a cell with no TeX content (that is to say a cell with no token between the two ampersands  $\&$ ). Indeed, a cell with contents \hspace\*{1cm} may be considered as empty.

For nicematrix, the precise rules are as follow.

• An implicit cell is empty. For example, in the following matrix:

```
\begin{pmatrix}
a & b \\
c \vee\end{pmatrix}
```
the last cell (second row and second column) is empty.

- Each cell whose TeX ouput has a width less than 0.5 pt is empty.
- A cell which contains a command \Ldots, \Cdots, \Vdots, \Ddots or \Iddots and their starred versions is empty. We recall that these commands should be used alone in a cell.
- A cell with a command **\Hspace** (or **\Hspace\***) is empty. This command **\Hspace** is a command defined by the package nicematrix with the same meaning as \hspace except that the cell where it is used is considered as empty. This command can be used to fix the width of some columns of the matrix without interfering with nicematrix.

## **11.3 The option exterior-arraycolsep**

The environment {array} inserts an horizontal space equal to \arraycolsep before and after each column. In particular, there is a space equal to \arraycolsep before and after the array. This feature of the environment  $\{array\}$  was probably not a good idea.<sup>13</sup>

The environment {matrix} and its variants ({pmatrix}, {vmatrix}, etc.) of amsmath prefer to delete these spaces with explicit instructions \hskip -\arraycolsep and {NiceArray} does likewise.

However, the user can change this behaviour with the boolean option exterior-arraycolsep of the command \NiceMatrixOptions. With this option, {N[ice](#page-12-0)Array} will insert the same horizontal spaces as the environment {array}.

This option is only for "compatibility" since the package nicematrix provides a more precise control with the options left-margin, right-margin, extra-left-margin and extra-right-margin.

#### **11.4 The class option draft**

The package nicematrix is rather slow when drawing the dotted lines (generated by \Cdots, \Ldots,  $\Delta$ bdots, etc. but also by  $\Delta$ hdottedline or the specifier :).<sup>14</sup>

That's why, when the class option draft is used, the dotted lines are not drawn, for a faster compilation.

## **11.5 A** technical problem with the argum[en](#page-12-1)t of  $\setminus$

For technical, reasons, if you use the optional argument of the command  $\setminus \setminus$ , the vertical space added will also be added to the "normal" node corresponding at the previous node.

 $\setminus$ 

 $\setminus$ 

 $\setminus$ 

 $\int a \frac{A}{B}$ *b c*

\begin{pNiceMatrix} a &  $\frac{AB}{\Gamma}$ b & c \end{pNiceMatrix}  $\int a \frac{A}{B}$ *b c*

There are two solutions to solve this problem. The first solution is to use a TeX command to insert space between the rows.

```
\begin{pNiceMatrix}
a & \frac{1}{1}\noalign{\kern2mm}
b & c
\end{pNiceMatrix}
```
The other solution is to use the command  $\mathcal{L}$  in the previous cell.

```
\begin{pNiceMatrix}
a & \multicolumn1C{\frac AB} \\[2mm]
b & c
\end{pNiceMatrix}
                                                                \int a \frac{A}{B}b c
```
### **11.6 Compatibility with the extension dcolumn**

If we want to make nicematrix compatible with dcolumn, it's necessary to patch the commands \DC@endcentre and \DC@endright as follow.

<sup>13</sup>In the documentation of {amsmath}, we can read: *The extra space of \arraycolsep that array adds on each side is a waste so we remove it [in {matrix}] (perhaps we should instead remove it from array in general, but that's a harder task).* It's possible to suppress these spaces for a given environment {array} with a construction like \begin{array}{@{}ccccc@{}}.

<span id="page-12-1"></span><span id="page-12-0"></span> $14$ The main reason is that we want dotted lines with round dots (and not square dots) with the same space on both extremities of the lines. To achieve this goal, we have to construct our own system of dotted lines.

```
\def\DC@endcentre{$\egroup
\ifdim \wd\z@>\wd\tw@
\label{thm:conv} $$\setbox\tw@=\hbox{ to}\wd\z@{\unhbox\ttw@}\hfill}$$\else
\label{th:th:main} $$\setbox\z@=\hbox to\wd\tw@{\hfill\unhbox\z@}\tif\in\omega\to\cdots\w'\@@_Cell:\box\z@\box\tw@ \@@_end_Cell:}
```
\def\DC@endright{\$\hfil\egroup \@@\_Cell:\box\z@\box\tw@ \@@\_end\_Cell:}

# **12 Examples**

# **12.1 Dotted lines**

### A tridiagonal matrix:

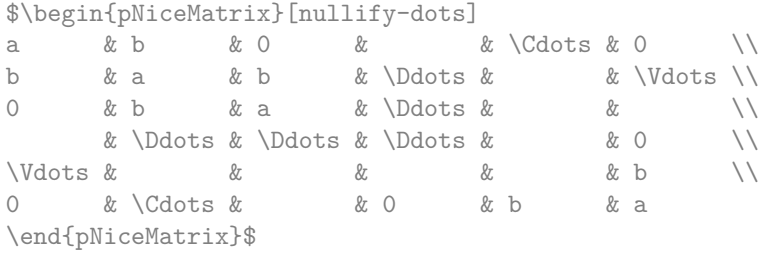

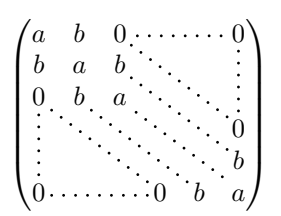

# A permutation matrix:

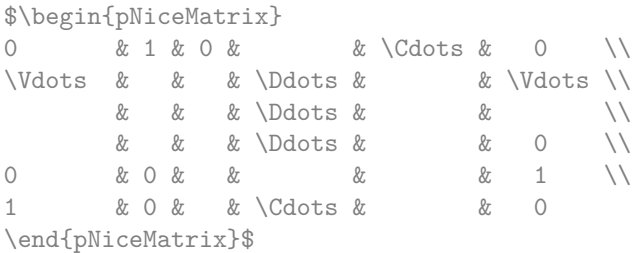

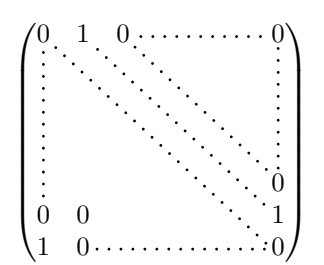

### An example with \Iddots:

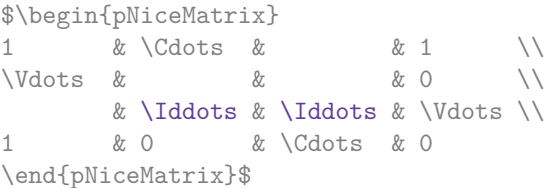

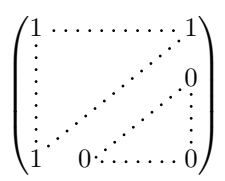

#### An example with \multicolumn:

\begin{pNiceMatrix}[nullify-dots] 1 & 2 & 3 & 4 & 5 & 6 & 7 & 8 & 9 & 10\\ 1 & 2 & 3 & 4 & 5 & 6 & 7 & 8 & 9 & 10\\ \Cdots & & \multicolumn{6}{C}{10 \text{ other rows}} & \Cdots \\ 1 & 2 & 3 & 4 & 5 & 6 & 7 & 8 & 9 & 10 \end{pNiceMatrix}

> $\begin{pmatrix} 1 & 2 & 3 & 4 & 5 & 6 & 7 & 8 & 9 & 10 \end{pmatrix}$  $\begin{bmatrix} 1 & 2 & 3 & 4 & 5 & 6 & 7 & 8 & 9 & 10 \\ \cdots & \cdots & \cdots & 10 & \text{other rows} & \cdots & \cdots \\ 1 & 0 & 0 & 4 & 5 & 6 & 7 & 8 & 9 & 10 \end{bmatrix}$  $\begin{bmatrix} 4 & 5 & 0 & 7 & 8 & 5 & 10 \\ 10 & 6 & 10 & 8 & 10 & 10 \\ 4 & 5 & 6 & 7 & 8 & 9 & 10 \end{bmatrix}$  $\begin{pmatrix} 1 & 2 & 3 & 4 & 5 & 6 & 7 & 8 & 9 & 10 \end{pmatrix}$

#### An example with \Hdotsfor:

```
\begin{pNiceMatrix}[nullify-dots]
0 & 1 & 1 & 1 & 1 & 0 \\
0 & 1 & 1 & 1 & 1 & 0 \\
\Vdots & \Hdotsfor{4} & \Vdots \\
& \Hdotsfor\{4\} & \\
& \Hdotsfor\{4\} & \\
& \Hdotsfor\{4\} & \\
0 & 1 & 1 & 1 & 1 & 0
\end{pNiceMatrix}
```
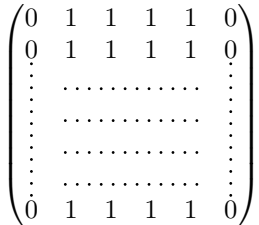

#### An example for the resultant of two polynoms:

\setlength{\extrarowheight}{1mm} \[\begin{NiceArray}{|CCCC:CCC|}[columns-width=6mm] a\_0 & && &b\_0 & & \\ a\_1 &\Ddots&& &b\_1 &\Ddots& \\  $\begin{array}{lllll} \texttt{a\_1} & & \texttt{\&\text{Ddots}} & & \texttt{\&\text{b\_1}} & & \texttt{\&\text{Ddots}} & & \texttt{\&\text{Vdots}} & \texttt{\&\text{Vdots}} & \texttt{\&\text{Ndots}} & \texttt{\&\text{Ndots}} & \texttt{\&\text{Ndots}} & \texttt{\&\text{Ndots}} & \texttt{\&\text{Ndots}} & \texttt{\&\text{Ndots}} & \texttt{\&\text{Ndots}} & \texttt{\&\text{Ndots}} & \texttt{\&\text{Ndots}} & \texttt{\&\text{Ndots}} & \texttt{\&\text{Ndots}} & \texttt{\&$  $a_p$  &  $\&a_0$  &  $\&b_1 \ \wedge$  $\&\Ddot\&\&\_1$   $\&b_q$  &  $\&\Vdot\&\&\$ & &&\Vdots & &\Ddots& \\ & &&a\_p & & &b\_q \\ \end{NiceArray}\]

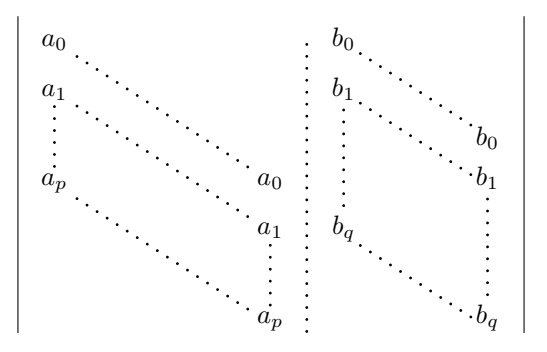

# **12.2 Width of the columns**

In the following example, we use {NiceMatrixBlock} with the option auto-columns-width because we want the same automatic width for all the columns of the matrices.

```
\begin{NiceMatrixBlock}[auto-columns-width]
\NiceMatrixOptions{code-for-last-col = \color{blue}\scriptstyle}
\setlength{\extrarowheight}{1mm}
\quad $\begin{pNiceArrayC}{CCCC:C}
1&1&1&1&1&\\
2&4&8&16&9&\\
3&9&27&81&36&\\
4&16&64&256&100&\\
\end{pNiceArrayC}$
...
```
\end{NiceMatrixBlock}

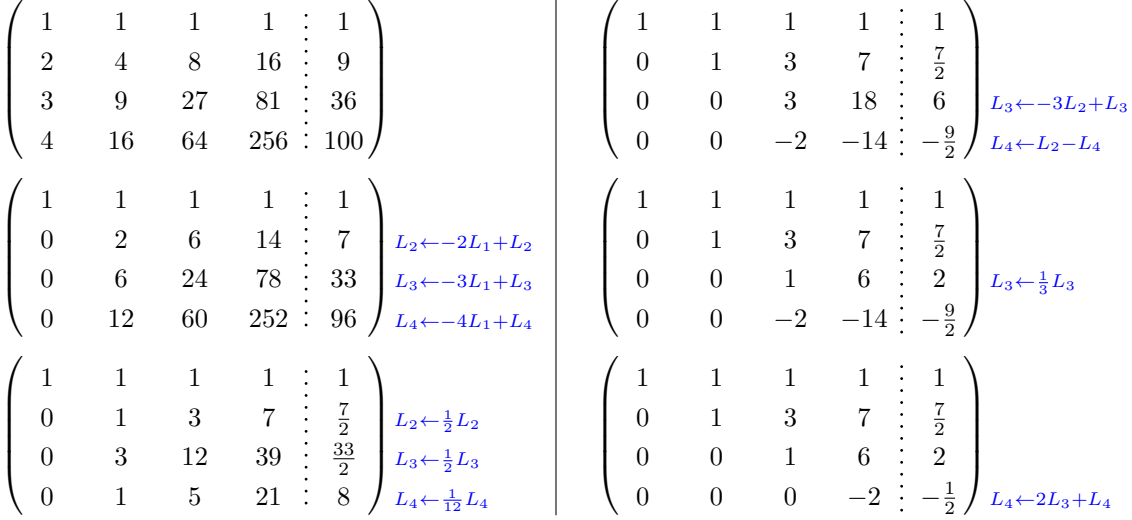

### **12.3 How to highlight cells of the matrix**

In order to highlight a cell of a matrix, it's possible to "draw" one of the correspond nodes (the "normal node", the "medium node" or the "large node"). In the following example, we use the "large nodes" of the diagonal of the matrix (with the Tikz key "name suffix", it's easy to use the "large nodes"). In order to have the continuity of the lines, we have to set inner  $sep = -\pgfilinewidth/2$ .

```
$\left(\,\begin{NiceArray}{>{\strut}CCCC}%
   [create-extra-nodes,left-margin,right-margin,
    code-after = {\begin{tikzpicture}
                      [name suffix = -large,
                       every node/.style = {draw,
                                              inner sep = -\pgfilinewidth/2}]\node [fit = (1-1)] {} ;
                      \n\frac{fit}{= (2-2)} \{ \}:
                      \n\node [fit = (3-3)] {} ;
                      \n\node [fit = (4-4)] {} ;
                   \end{tikzpicture}}]
a \{11\} & a \{12\} & a \{13\} & a \{14\} \\
a \{21\} & a \{22\} & a \{23\} & a \{24\} \\
a_{31} & a_{32} & a_{33} & a_{34} \\
a_{41} & a_{42} & a_{43} & a_{44}
\end{NiceArray}\,\right)$
```
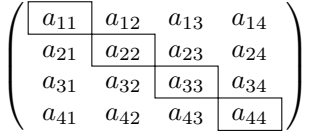

The package nicematrix is constructed upon the environment {array} and, therefore, it's possible to use the package colortbl in the environments of nicematrix.

> 1 Ŧ

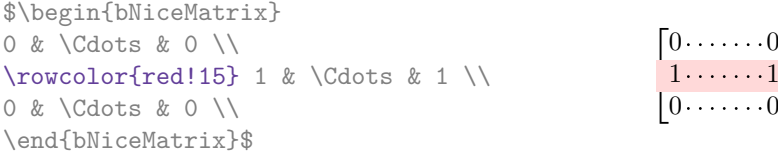

The result may be disappointing. We therefore propose another method to highlight a row of the matrix. We create a rectangular Tikz node which encompasses the nodes of the second row with the Tikz library fit. This Tikz node is filled after the construction of the matrix. In order to see the text *under* this node, we have to use transparency with the blend mode equal to multiply. Warning: some PDF readers are not able to render transparency correctly.

```
\tikzset{highlight/.style={rectangle,
                                                                                        fill=red!15,
                                                                                        blend mode = multiply,
                                                                                        rounded corners = 0.5 mm,
                                                                                        inner sep=1pt}}
\begin{bmatrix} \pmb{\theta} \rightarrow \pmb{\theta} \rightarrow \pmb{\theta}0 & \Cdots & 0 \\
1 & \Cdots & 1 \\
0 & \Cdots & 0 \\
\end{bNiceMatrix}$
                                                                                                                         \Gamma<sup>\circ</sup>
```
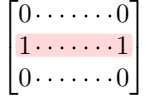

This code fails with latex-dvips-ps2pdf because Tikz for dvips, as for now, doesn't support blend modes. However, the following code, in the preamble, should activate blend modes in this way of compilation.

```
\ExplSyntaxOn
\makeatletter
\tl_set:Nn \l_tmpa_tl {pgfsys-dvips.def}
\tl_if_eq:NNT \l_tmpa_tl \pgfsysdriver
 {\cs_set:Npn\pgfsys@blend@mode#1{\special{ps:~/\tl_upper_case:n #1~.setblendmode}}}
\makeatother
\ExplSyntaxOff
```
Considerer now the following matrix which we have named example.

```
$\begin{pNiceArrayC}{CCC}[name=example,create-extra-nodes]
a & a + b & a + b + c & L 1\\
a & a a + b a + b a ba & a & a & L_3
\end{pNiceArrayC}$
```
 $\sqrt{ }$  $\overline{1}$  $a \quad a+b \quad a+b+c \setminus L_1$ *a a*  $a + b$   $L_2$ *a a a L*<sup>3</sup>  $\setminus$  $\overline{1}$ 

If we want to highlight each row of this matrix, we can use the previous technique three times.

\tikzset{myoptions/.style={remember picture,

```
overlay,
name prefix = example-,
every node/.style = \{fill = red!15,blend mode = multiply,
                     inner sep = 0pt}}}
```
\begin{tikzpicture}[myoptions]  $\node$  [fit =  $(1-1) (1-3)$ ] {} ;  $\node$  [fit =  $(2-1)$   $(2-3)$ ] {} ; \node [fit = (3-1) (3-3)] {} ; \end{tikzpicture}

We obtain the following matrix.

 $\sqrt{ }$  $\overline{1}$  $a \quad a+b \quad a+b+c \setminus L_1$  $a \qquad a \qquad a+b \qquad L_2$  $a$   $a$   $d$   $L_3$  $\setminus$  $\overline{1}$ 

The result may seem disappointing. We can improve it by using the "medium nodes" instead of the "normal nodes".

```
\begin{tikzpicture}[myoptions, name suffix = -medium]
\node [fit = (1-1) (1-3)] {} ;
\node [fit = (2-1) (2-3)] {} ;
\node [fit = (3-1) (3-3)] {} ;
\end{tikzpicture}
```
We obtain the following matrix.

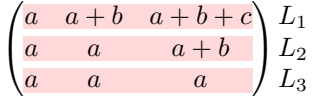

In the following example, we use the "large nodes" to highlight a zone of the matrix.

```
\left(\,\begin{NiceArray}{>{\strut}CCCC}%
   [create-extra-nodes,left-margin,right-margin,
    code-after = {\tilde{\} \path [name suffix = -large,
                               fill = red!15,blend mode = multiply]
                        (1-1.north west)
                      |- (2-2.north west)
                     |- (3-3.north west)
                      |-(4-4.north west)|- (4-4.south east)
                     |- (1-1.north west) ; } ]
A_{11} & A_{12} & A_{13} & A_{14} \\
A_{21} & A_{22} & A_{23} & A_{24} \\
A_{31} & A_{32} & A_{33} & A_{34} \\
A_{41} & A_{42} & A_{43} & A_{44}
\end{NiceArray}\,\right)
```
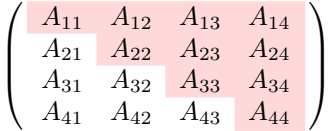

## **12.4 Block matrices**

In the following example, we use the "large nodes" to construct a block matrix (the dashed lines have been drawn with arydshln).

```
\NiceMatrixOptions{letter-for-dotted-lines = V}
\left(\begin{NiceArray}{CC:CC}%
   [create-extra-nodes,
   code-after = { \tikz \node [fit = (1-1-1\arg e) (2-2-1\arg e), inner sep = 0 pt]
                              {$0_{22}$} ; } ]
      & & a_{13} & a_{14} \\
      & & a_{23} & a_{24} \\
\hdashline
a_{31} & a_{32} & a_{33} & a_{34} \\
a_{41} & a_{42} & a_{34} & a_{44}
\end{NiceArray}\right)
                                  \sqrt{ }
```
#### *D* =  $\left\lfloor \right\rfloor$ *a*<sup>13</sup> *a*<sup>14</sup> *a*<sup>23</sup> *a*<sup>24</sup>  $a_{31}$   $a_{32}$   $a_{33}$   $a_{34}$  $a_{41}$   $a_{42}$   $a_{34}$   $a_{44}$  $0_{22}$   $a_{13}$   $a_{14}$  $\Big\}$

# **13 Implementation**

By default, the package nicematrix doesn't patch any existing code.<sup>15</sup>

However, when the option renew-dots is used, the commands \cdots, \ldots, \dots, \vdots, \ddots and \iddots are redefined in the environments provided by nicematrix as explained previously. In the same way, if the option renew-matrix is used, the envir[onm](#page-18-0)ent {matrix} of amsmath is redefined.

On the other hand, the environment {array} is never redefined.

Of course, the package nicematrix uses the features of the package array. It tries to be independant of its implementation. Unfortunately, it was not possible to be strictly independant: the package nicematrix relies upon the fact that the package {array} uses \ialign to begin the \halign.

The desire to do no modification to existing code leads to complications in the code of this extension.

### **13.1 Declaration of the package and extensions loaded**

First, tikz and the Tikz library fit are loaded before the \ProvidesExplPackage. They are loaded this way because \usetikzlibrary in expl3 code fails.<sup>16</sup>

```
1 \RequirePackage{tikz}
```

```
2 \usetikzlibrary{fit}
```

```
3 \RequirePackage{expl3}[2019/02/15]
```
<sup>15</sup>If we want nicematrix compatible with dcolumn, we have to patch dcolumn: cf. p. 13.

<span id="page-18-0"></span> $^{16}\mathrm{cf.}\,$ tex.stackexchange.com/questions/57424/using-of-usetikzlibrary-in-an-expl3-package-fails

We give the traditionnal declaration of a package written with expl3:

- <sup>4</sup> \RequirePackage{l3keys2e}
- <sup>5</sup> \ProvidesExplPackage
- <sup>6</sup> {nicematrix}
- ${\mbox{\texttt{{\small\bf}}}}$
- 8 {\myfileversion}
- <sup>9</sup> {Several features to improve the typesetting of mathematical matrices with TikZ}

We test if the class option draft has been used. In this case, we raise the flag  $\c{$   $@$  draft bool because we won't draw the dotted lines if the option draft is used.

- <sup>10</sup> \bool\_new:N \c\_@@\_draft\_bool
- $_{11}$  \DeclareOption { draft } { \bool\_set\_true:N \c\_@@\_draft\_bool }
- 12 \DeclareOption\* { }
- 13 \ProcessOptions \relax

The command for the treatment of the options of \usepackage is at the end of this package for technical reasons.

We load array and amsmath.

<sup>14</sup> \RequirePackage { array } <sup>15</sup> \RequirePackage { amsmath } <sup>16</sup> \RequirePackage { xparse } [ 2018-10-17 ]

# **13.2 Technical definitions**

We test wether the current class is revtex4-1 or revtex4-2.

```
17 \bool_new:N \c_@@_revtex_bool
18 \@ifclassloaded { revtex4-1 }
19 { \bool_set_true:N \c_@@_revtex_bool }
20 { }
21 \@ifclassloaded { revtex4-2 }
22 { \bool_set_true:N \c_@@_revtex_bool }
23 { }
24 \cs_new_protected:Nn \@@_error:n { \msg_error:nn { nicematrix } { #1 } }
25 \cs_new_protected:Nn \@@_error:nn { \msg_error:nn { nicematrix } { #1 } { #2 } }
26 \cs_new_protected:Npn \@@_msg_new:nn { \msg_new:nnn { nicematrix } }
27 \cs_new_protected:Npn \@@_msg_new:nnn { \msg_new:nnnn { nicematrix } }
28 \cs_new_protected:Npn \@@_msg_redirect_name:nn
29 { \msg_redirect_name:nnn { nicematrix } }
```
First, we define a command **\iddots** similar to **\ddots**  $(\cdot \cdot)$  but with dots going forward  $(\cdot \cdot)$ . We use \ProvideDocumentCommand of xparse, and so, if the command \iddots has already been defined (for example by the package mathdots), we don't define it again.

```
30 \ProvideDocumentCommand \iddots { }
31 \quad \text{f}32 \mathinner
33 { \mkern 1 mu
34 \raise \pQ \hbox { . }
35 \mkern 2 mu
36 \langle 4 \pmod{hbox { . }
37 \mkern 2 mu
38 \raise 7 \p@ \vbox { \kern 7 pt \hbox { . } } \mkern 1 mu
39 }
40 }
```
This definition is a variant of the standard definition of **\ddots**.

The following counter will count the environments {NiceArray}. The value of this counter will be used to prefix the names of the Tikz nodes created in the array.

```
41 \int_new:N \g_@@_env_int
```
The dimension  $\lceil \log \cdot \text{columns\_width\_dim} \rceil$  will be used when the options specify that all the columns must have the same width.

<sup>42</sup> \dim\_new:N \l\_@@\_columns\_width\_dim

The sequence  $\gtrsim$   $@$  names seq will be the list of all the names of environments used (via the option name) in the document: two environments must not have the same name. However, it's possible to use the option allow-duplicate-names.

```
43 \seq_new:N \g_@@_names_seq
```
The integer \1\_00\_nb\_first\_row\_int is the number of the first row of the array. The default value is 1, but, in the environments like {pNiceArrayRC}, the value will be 0.

```
44 \int_new:N \l_@@_nb_first_row_int
45 \int_set:Nn \l_@@_nb_first_row_int 1
```
The flag \l\_@@\_exterior\_column\_bool will indicate if we are in an environment of the type of {pNiceArrayC} or {pNiceArrayRC}. It will be used for the creation of the "large nodes".

46 \bool new:N \l @@ exterior column bool

We want to known if we are in a environment {NiceArray} because we want to raise an error if the user tries to use nested environments {NiceArray}.

```
47 \bool_new:N \l_@@_in_NiceArray_bool
```
#### **13.3 The options**

The token list  $\lceil$  Q pos env str will contain one of the three values t, c or b and will indicate the position of the environment as in the option of the environment {array}. For the environment {pNiceMatrix}, {pNiceArrayC}, {pNiceArrayRC} and their variants, the value will programmatically be fixed to c. For the environment {NiceArray}, however, the three values  $t$ , c and b are possible.

<sup>48</sup> \str\_new:N \l\_@@\_pos\_env\_str

```
49 \str_set:Nn \l_@@_pos_env_str c
```
The flag \1\_00\_exterior\_arraycolsep\_bool corresponds to the option exterior-arraycolsep. If this option is set, a space equal to  $\arctan$  be put on both sides of an environment {NiceArray} (but neither for {NiceMatrix}, {pNiceArrayC}, {pNiceArrayRC} and their variants even if these environments rely upon {NiceArray}).

<sup>50</sup> \bool\_new:N \l\_@@\_exterior\_arraycolsep\_bool

The flag \1\_@@\_parallelize\_diags\_bool controls wether the diagonals are parallelized. The initial value is true.

<sup>51</sup> \bool\_new:N \l\_@@\_parallelize\_diags\_bool

<sup>52</sup> \bool\_set\_true:N \l\_@@\_parallelize\_diags\_bool

The flag  $\lceil \log \sqrt{2} \rceil$  dots bool corresponds to the option nullify-dots. When the flag is down, the instructions like \vdots are inserted within a \hphantom (and so the constructed matrix has exactly the same size as a matrix constructed with the classical  $\{\text{matrix}\}$  and  $\ldots$ ,  $\vdots$ etc.).

<sup>53</sup> \bool\_new:N \l\_@@\_nullify\_dots\_bool

The following flag will be used when the current options specify that all the columns of the array must have the same width equal to the largest width of a cell of the array (except the cell of the "exterior column" of an environment of the kind of {pNiceArrayC}).

<sup>54</sup> \bool\_new:N \l\_@@\_auto\_columns\_width\_bool

The token list  $\lceil \text{Qe}_\text{code} \rceil$  code\_for\_last\_col\_tl will contain code inserted at the beginning of each cell of the last column in the environment {pNiceArrayC} (and its variants). It corresponds to the option code-for-last-col.

<sup>55</sup> \tl\_new:N \l\_@@\_code\_for\_last\_col\_tl

We don't want to patch any existing code. That's why some code must be executed in a \group\_insert\_after:N. That's why the parameters used in that code must be transfered outside the current group. To do this, we copy those quantities in global variables just before the \group\_insert\_after:N. Therefore, for those quantities, we have two parameters, one local and one global. For example, we have  $\lceil \log_{\text{name\_str}} \rceil$  and  $\gceil \log_{\text{name\_str}} \rceil$ .

The token list  $\lceil \log_2 n \rceil$  and  $\lceil \log_2 n \rceil$  will contain the optional name of the environment: this name can be used to access to the Tikz nodes created in the array from outside the environment.

```
56 \str_new:N \g_@@_name_str
57 \str_new:N \l_@@_name_str
```
The boolean \1\_@@\_extra\_nodes\_bool will be used to indicate wether the "medium nodes" and "large nodes" are created in the array.

<sup>58</sup> \bool\_new:N \l\_@@\_extra\_nodes\_bool

<sup>59</sup> \bool\_new:N \g\_@@\_extra\_nodes\_bool

The dimensions  $\lceil \cdot \rceil$   $\lceil \cdot \rceil$  and  $\lceil \cdot \rceil$  and  $\lceil \cdot \rceil$   $\lceil \cdot \rceil$  and  $\lceil \cdot \rceil$  and  $\lceil \cdot \rceil$  and  $\lceil \cdot \rceil$  and  $\lceil \cdot \rceil$  and  $\lceil \cdot \rceil$  and  $\lceil \cdot \rceil$  and  $\lceil \cdot \rceil$  and  $\lceil \cdot \rceil$  and  $\lceil \cdot \rceil$  and  $\lceil$ left-margin and right-margin.

- <sup>60</sup> \dim\_new:N \l\_@@\_left\_margin\_dim
- <sup>61</sup> \dim\_new:N \l\_@@\_right\_margin\_dim
- <sup>62</sup> \dim\_new:N \g\_@@\_left\_margin\_dim
- <sup>63</sup> \dim\_new:N \g\_@@\_right\_margin\_dim

The dimensions \l\_@@\_extra\_left\_margin\_dim and \l\_@@\_extra\_right\_margin\_dim correspond to the options extra-left-margin and extra-right-margin.

- <sup>64</sup> \dim\_new:N \l\_@@\_extra\_left\_margin\_dim
- <sup>65</sup> \dim\_new:N \l\_@@\_extra\_right\_margin\_dim
- <sup>66</sup> \dim\_new:N \g\_@@\_extra\_right\_margin\_dim

First, we define a set of keys "NiceMatrix / Global" which will be used (with the mechanism of .inherit:n by other keys of set).

```
67 \keys_define:nn { NiceMatrix / Global }
68 {
69 parallelize-diags .bool_set:N = \l_@@_parallelize_diags_bool ,
70 parallelize-diags .default:n = true ,
```
With the option renew-dots, the command \cdots, \ldots, \vdots and \ddots are redefined and behave like the commands \Cdots, \Ldots, \Vdots and \Ddots.

 $71$  renew-dots .bool\_set:N = \l\_@@\_renew\_dots\_bool ,

```
72 renew-dots .default:n = true,
```
 $73$  nullify-dots .bool\_set:N = \l\_@@\_nullify\_dots\_bool ,

```
74 nullify-dots .default:n = true ,
```
An option to test wether the extra nodes will be created (these nodes are the "medium nodes" and "large nodes"). In some circonstancies, the extra nodes are created automatically, for example when a dotted line has an "open" extremity.

```
75 create-extra-nodes .bool_set:N = \1 @@_extra_nodes_bool,
76 create-extra-nodes .default:n = true,
77 left-margin .dim_set:N = \lceil \frac{1}{\omega} \rceil left_margin_dim ,
78 left-margin .default:n = \arraycolsep,
79 right-margin .dim_set:N = \l_@@_right_margin_dim ,
80 right-margin .default:n = \arraycolsep,
81 extra-left-margin .dim_set:N = \l_@@_extra_left_margin_dim ,
82 extra-right-margin .dim_set:N = \l_@@_extra_right_margin_dim
83 }
```
We define a set of keys used by the environments (and not by the command \NiceMatrixOptions).

```
84 \keys_define:nn { NiceMatrix / Env }
85 {
86 columns-width .code:n =
87 \text{str}_eq:nnTF \{ #1 } { \text{ auto } }88 \{ \boldsymbol{\delta} \}89 \{ \dim\_set: Nn \lq\ll\_columns\_width\_dim \{ #1 } \},90 columns-width .value_required:n = true ,
91 name .code:n =
92 \seq_if_in:NnTF \g_@@_names_seq { #1 }
93 { \@@_error:nn { Duplicate~name } { #1 } }
94 { \seq_gput_left:Nn \g_@@_names_seq { #1 } }
95 \str_set:Nn \l_@@_name_str { #1 },
96 name .value_required:n = true ,
97 code-after .tl_gset:N = \gtrsim \mathcal{QQ}_code_code_after_tl ,
98 code-after .initial:n = \c{empty_t},
99 code-after .value_required:n = true ,
100 - \lambda
```
We begin the construction of the major sets of keys (used by the differents user commands and environments).

```
101 \keys_define:nn { NiceMatrix }
102 \frac{f}{f}103 NiceMatrixOptions .inherit:n = NiceMatrix / Global,
104 NiceMatrix .inherit:n =
105 {
106 NiceMatrix / Global
107 NiceMatrix / Env
108 }
109 NiceArray .inherit:n =
110 \sim111 NiceMatrix / Global,
112 NiceMatrix / Env
113 } ,
114 NiceArrayC .inherit:n =
115 \{116 NiceMatrix / Global,
117 NiceMatrix / Env
118 } ,
119 NiceArrayRC .inherit:n =
120 \, \frac{1}{20}121 NiceMatrix / Global,
122 NiceMatrix / Env
123 }
124 }
```
We finalise the definition of the set of keys "NiceMatrix / NiceMatrixOptions" with the options specific to \NiceMatrixOptions.

```
125 \keys_define:nn { NiceMatrix / NiceMatrixOptions }
126 {
```
With the option renew-matrix, the environment {matrix} of amsmath and its variants are redefined to behave like the environment {NiceMatrix} and its variants.

```
127 renew-matrix .code: n = \sqrt{\mathbb{Q}} renew_matrix: ,
128 renew-matrix .value_forbidden:n = true,
129 RenewMatrix .meta:n = renew-matrix ,
130 transparent .meta:n = { renew-dots , renew-matrix } ,
131 transparent .value_forbidden:n = true,
132 Transparent .meta:n = transparent,
```
The following option is only for the environment {pNiceArrayC} and its variants. It will contain code inserted at the beginning of each cell of the last column.<sup>17</sup>

```
133 code-for-last-col .tl_set:N = \l_@@_code_for_last_col_tl ,
_{\rm ^{134}} \qquad <code>code-for-last-col</code> .value_required:n = true ,
```
Idem for the first row in environments like {pNiceArrayRC}.

```
135 code-for-first-row .tl_set:N = \l_@@_code_for_first_row_tl ,
136 code-for-first-row .value_required:n = true ,
```
The option exterior-arraycolsep will have effect only in {NiceArray} for those who want to have for {NiceArray} the same behaviour as {array}.

```
137 exterior-arraycolsep .bool_set:N = \lceil \frac{1}{2} \rceil exterior_arraycolsep_bool ,
138 exterior-arraycolsep .default:n = true,
```
If the option columns-width is used, all the columns will have the same width. In \NiceMatrixOptions, the special value auto is not available.

```
139 columns-width .code:n =
140 \str_if_eq:nnTF { #1 } { auto }
141 \{ \sqrt{Q} \cdot \text{error}: n \{ \text{Option} \cdot \text{auto} \cdot \text{for} \cdot \text{column} \cdot \text{width} \} \}_{142} { \dim_set:Nn \1_@@_columns_width_dim { #1 } },
143 allow-duplicate-names .code:n =
144 \@@_msg_redirect_name:nn { Duplicate~name } {none} ,
145 allow-duplicate-names .value_forbidden:n = true ,
146 letter-for-dotted-lines .tl_set:N = \l_@@_letter_for_dotted_lines_str ,
147 letter-for-dotted-lines .value_required:n = true ,
148 letter-for-dotted-lines .initial:n = \c{c}\cdotcolon_str,
149 unknown .code:n = \@{eq:error:n} { Unknown~key~for~NiceMatrixOptions } }
150 \@@_msg_new:nnn { Unknown~key~for~NiceMatrixOptions }
151 \frac{1}{151}152 The~key~'\tl_use:N\l_keys_key_tl'~is~unknown~for~the~command~
153 \token to str:N \NiceMatrixOptions. \\
154 If~you~go~on,~it~will~be~ignored. \\
155 For~a~list~of~the~available~keys,~type~H~<return>.
156 }
157 \frac{157}{157}158 The~available~keys~are~(in~alphabetic~order):~
159 allow-duplicate-names, ~
160 code-for-last-col,~
161 exterior-arraycolsep,~
162 left-margin, ~
```
<sup>&</sup>lt;sup>17</sup>In an environment {pNiceArrayC}, the last column is composed outside the parentheses of the array.

```
163 letter-for-dotted-lines,
164 nullify-dots, ~
165 parallelize-diags, ~
166 renew-dots,~
167 renew-matrix,~
168 right-margin, ~
169 and~transparent
170 }
171 \@@_msg_new:nn { Option~auto~for~columns-width }
172 \frac{172}{2}173 You~can't~give~the~value~'auto'~to~the~option~'columns-width'~here.~
174 If~you~go~on,~the~option~will~be~ignored.
175 }
```
\NiceMatrixOptions is the command of the nicematrix package to fix options at the document level. The scope of these specifications is the current TeX group.

```
176 \NewDocumentCommand \NiceMatrixOptions { m }
177 { \keys_set:nn { NiceMatrix / NiceMatrixOptions } { #1 } }
```
We finalise the definition of the set of keys "NiceMatrix / NiceMatrix" with the options specific to {NiceMatrix}.

```
178 \keys_define:nn { NiceMatrix / NiceMatrix }
179 { unknown .code:n = \@@ error:n { Unknown~option~for~NiceMatrix } }
180 \@@_msg_new:nnn { Unknown~option~for~NiceMatrix }
181 {
182 The~option~'\tl_use:N\l_keys_key_tl'~is~unknown~for~the~environment~
183 \{NiceMatrix\}~and~its~variants. \\
184 If~you~go~on,~it~will~be~ignored. \\
185 For~a~list~of~the~available~options,~type~H~<return>.
196 }
187 \frac{1}{182}188 The~available~options~are~(in~alphabetic~order):
189 code-after, ~
190 columns-width,
191 create-extra-nodes,~
192 extra-left-margin,~
193 extra-right-margin,
194 left-margin, ~
195 name, ~
196 nullify-dots, ~
197 parallelize-diags,
198 renew-dots~
199 and~right-margin.
200 }
201 \@@_msg_new:nnn { Duplicate~name }
202 - 5203 The~name~'\l_keys_value_tl'~is~already~used~and~you~shouldn't~use~
204 the~same~environment~name~twice.~You~can~go~on,~but,~
205 maybe,~you~will~have~incorrect~results~especially~
206 if~you~use~'columns-width=auto'. \\
207 For~a~list~of~the~names~already~used,~type~H~<return>. \\
208 If~you~don't~want~to~see~this~message~again,~use~the~option~
209 'allow-duplicate-names'.
210 }
211 {
212 The~names~already~defined~in~this~document~are:
213 \seq_use:Nnnn \g_@@_names_seq { ,~ } { ,~ } { ~and~ }.
214 }
```
We finalise the definition of the set of keys "NiceMatrix / NiceArray" with the options specific to {NiceArray}.

```
215 \keys_define:nn { NiceMatrix / NiceArray }
216 {
```
The options c, t and b of the environment {NiceArray} have the same meaning as the option of the classical environment {array}.

```
217 c .code:n = \str_set:Nn \l_@@_pos_env_str c ,
_{218} t .code:n = \str set:Nn \l @@ pos env str t .
219 b .code:n = \str_set:Nn \l_@@_pos_env_str b ,
220 unknown .code:n = @ error:n { Unknown~option~for~NiceArray }
221 }
222 \@@_msg_new:nnn { Unknown~option~for~NiceArray }
223 {
224 The~option~'\tl_use:N\l_keys_key_tl'~is~unknown~for~the~environment~
225 \{NiceArray\}. \\
226 If~you~go~on,~it~will~be~ignored. \\
227 For~a~list~of~the~available~options,~type~H~<return>.
228 }
229 {
230 The~available~options~are~(in~alphabetic~order):
231 b,~
232 c, ~
233 code-after,~
234 create-extra-nodes,~
235 columns-width,~
236 extra-left-margin,~
237 extra-right-margin,~
238 left-margin,~
239 name,~
240 nullify-dots,~
241 parallelize-diags,~
242 renew-dots,~
243 right-margin,~
244 and~t.
245 - 7
```
# **13.4 The environments {NiceArray} and {NiceMatrix}**

The pseudo-environment  $\@C{e11}:\@C{e1}$ :  $\@C{e11}$ : will be used to format the cells of the array. In the code, the affectations are global because this pseudo-environment will be used in the cells of a \halign (via an environment {array}).

```
246 \cs_new_protected:Nn \@@_Cell:
247 {
```
We increment  $\gtrsim \mathcal{O}(\text{column-int}, \text{which is the counter of the columns.})$ 

```
248 \int_gincr:N \g_@@_column_int
```
Now, we increment the counter of the rows. We don't do this incrementation in the \everycr because some packages, like arydshln, create special rows in the \halign that we don't want to take into account.

```
249 \int_2 \int_1 \gtrsim 249 \int_2 \gtrsim 249 \int_2 \gtrsim 249 \int_2 \gtrsim 249 \int_2 \gtrsim 249 \int_2 \gtrsim 249 \int_2 \gtrsim 249 \int_2 \gtrsim 249 \int_2 \gtrsim 249 \int_2 \gtrsim 249 \int_2 \gtrsim 249 \int_2 \g250 \{ \int_{gincr:N} \gtrsim @Crow-int \}251 \int_gset:Nn \g_@@_column_total_int
252 { \int_max:nn \g_@@_column_total_int \g_@@_column_int }
253 \hbox_set:Nw \l_tmpa_box $ %254 \int_compare:nNnT \g_@@_row_int = \c_zero_int
255 \l_@@_code_for_first_row_tl
256 }
```
 \cs\_new\_protected:Nn \@@\_end\_Cell: { \$ % \$ 259 \hbox\_set\_end:

We want to compute in  $\lceil \text{Qe\_max\_cell\_width\_dim}$  the width of the widest cell of the array (except the cells of the last column of an environment of the kind of {pNiceArrayC}).

```
260 \dim_gset:Nn \g_@@_max_cell_width_dim
261 { \dim_max:nn \g_@@_max_cell_width_dim { \box_wd:N \l_tmpa_box } }
262 \int_compare:nNnT \g_@@_row_int = \c_zero_int
263 {
264 \dim_gset:Nn \g_@@_max_dp_row_zero_dim
265 { \dim_{max:nn \g@qmax_dp_row_zero_dim { \boxtimes_{dp:N \ltmpa_box} }
266 \dim_gset:Nn \g_@@_max_ht_row_zero_dim
267 { \dim_{\max:nn \g0@max_ht_row_Zero_dim { box_ht:N \l1 Impa_box } }
268 }
269 \int_Compare:nNnT \gtrsim @_{row\_int} = \c_one\_int270 {
271 \dim_gset:Nn \g_@@_max_ht_row_one_dim
272 { \dim_max:nn \g@Q_max_nt_rrow\_one\_dim { box_nt:N \ltmpa\_box } }
273 }
```
Now, we can create the Tikz node of the cell.

```
274 \tikz
275 \qquad \qquad \blacksquare276 remember~picture ,
277 inner~sep = \c_zero_dim ,
278 minimum~width = c_{zero\_dim},
279 baseline
280 ]
281 \node
282 [
283 anchor = base,
284 name = nm - \int_use:N \g_@@_env_int -
285 \int \int_2 \text{se:N } g_0 \cdot \text{mv} -
\verb|\init_user:N \g_@Ccolumn_int",287 alias =
288 \str_if_empty:NF \l_@@_name_str
289 \qquad \qquad \text{ }290 \l_@@_name_str -
291 \int_use:N \g_@@_row_int -
292 \int_use:N \g_@@_column_int
293 }
294 ]
295 \bgroup
296 \box_use:N \l_tmpa_box
297 \egroup ;
298 }
```
The environment {NiceArray} is the main environment of the extension nicematrix. In order to clarify the explanations, we will first give the definition of the environment {NiceMatrix}. Our environment {NiceMatrix} must have the same second part as the environment {matrix} of amsmath (because of the programmation of the option renew-matrix). Hence, this second part is the following:

```
\endarray
\skip_horizontal:n {-\arraycolsep}
```
That's why, in the definition of {NiceMatrix}, we must use \NiceArray and not \begin{NiceArray} (and, in the definition of {NiceArray}, we will have to use  $\array{cm}$  \epsarray, and not  $\begin{array}{cc} \text{see} \end{array}$ below).

Here's the definition of {NiceMatrix}:

```
299 \NewDocumentEnvironment { NiceMatrix } { ! O { } }
300 {
301 \keys_set:nn { NiceMatrix / NiceMatrix } { #1 }
302 \str_set:Nn \l_@@_pos_env_str c
303 \bool_set_false:N \l_@@_exterior_arraycolsep_bool
304 \NiceArray { * \c@MaxMatrixCols C }
305 }
306 {
307 \endarray
308 \skip_horizontal:n
309 { \g_@@_right_margin_dim + \g_@@_extra_right_margin_dim - \arraycolsep }
310 }
```
For the definition of {NiceArray} (just below), we have the following constraints:

- we must use \array in the first part of {NiceArray} and, therefore, \endarray in the second part;
- we have to put a \group\_insert\_after:N \@@\_after\_array: in the first part of {NiceArray} so that \@@\_draw\_lines will be executed at the end of the current environment (either {NiceArray} or {NiceMatrix}).

```
311 \cs_generate_variant:Nn \dim_set:Nn { N x }
```

```
312 \@@_msg_new:nn { Yet~in~NiceArray }
313 \sim 5
314 Environments~\{NiceArray\}~(or~\{NiceMatrix\},~etc.)~can't~be~
315 nested.~You~can~go~on,~but,~maybe,~you~will~have~errors~or~an~incorrect~
316 result.
317 }
```
The command \@@\_define\_dots: will be used in the environment {NiceArray} to define the commands \Ldots, \Cdots, etc.

```
318 \cs_new_protected:Npn \@@_define_dots:
319 {
320 \cs_set_eq:NN \Ldots \@@_Ldots
321 \cs_set_eq:NN \Cdots \@@_Cdots
322 \cs_set_eq:NN \Vdots \@@_Vdots
323 \cs set eq:NN \Ddots \@@ Ddots
324 \cs set eq:NN \Iddots \@@ Iddots
325 \bool_if:NT \l_@@_renew_dots_bool
326 \uparrow327 \cs_set_eq:NN \ldots \@@_Ldots
328 \cs_set_eq:NN \cdots \@@_Cdots
329 \cs_set_eq:NN \vdots \@@_Vdots
330 \cs_set_eq:NN \ddots \@@_Ddots
331 \cs_set_eq:NN \iddots \@@_Iddots
332 \cs_set_eq:NN \dots \@@_Ldots
333 \cs_set_eq:NN \hdotsfor \@@_Hdotsfor
334 }
335 }
```
With  $\@0$  define\_dots\_to\_nil:, the commands like  $\Ldot$ s,  $\Cdot$ ots, are defined, but with no effect. This command will be used if the class option draft is used.

<sup>336</sup> \cs\_new\_protected:Npn \@@\_define\_dots\_to\_nil:  $337 \frac{1}{2}$ 338 \cs\_set\_eq:NN \Ldots \prg\_do\_nothing: 339 \cs\_set\_eq:NN \Cdots \prg\_do\_nothing: 340 \cs\_set\_eq:NN \Vdots \prg\_do\_nothing: <sup>341</sup> \cs\_set\_eq:NN \Ddots \prg\_do\_nothing:

```
342 \cs_set_eq:NN \Iddots \prg_do_nothing:
343 \bool_if:NT \l_@@_renew_dots_bool
344 {
345 \cs_set_eq:NN \ldots \prg_do_nothing:
346 \cs_set_eq:NN \cdots \prg_do_nothing:
347 \cs_set_eq:NN \vdots \prg_do_nothing:
348 \cs_set_eq:NN \ddots \prg_do_nothing:
349 \cs_set_eq:NN \iddots \prg_do_nothing:
350 \cs_set_eq:NN \dots \prg_do_nothing:
351 \cs_set_eq:NN \hdotsfor \@@_Hdotsfor
352 }
353 }
```
In the environment {NiceArray}, we will have to redefine the column types w and W. These definitions are rather long because we have to construct the w-nodes in these columns. The redefinition of these two column types are very close and that's why we use a macro  $\Diamond \mathcal{Q}$  renewcolumntype:nn. The first argument is the type of the column  $(w \text{ or } W)$  and the second argument is a code inserted at a special place and which is the only difference between the two definitions.

<sup>354</sup> \cs\_new\_protected:Nn \@@\_renewcolumntype:nn

<sup>355</sup> {

```
356 \newcolumntype #1 [ 2 ]
357 \left\{ \begin{array}{ccc} 357 & & \mathbf{1} \end{array} \right\}358 > {
359 \hbox_set:Nw \l_tmpa_box
360 \\CQ_Cell:
361 }
362 c
363 \left\{ \begin{array}{c} 363 \end{array} \right\}364 \@@_end_Cell:
365 \hbox_set_end:
366 #2
367 \hbox_set:Nn \l_tmpb_box
368 { \makebox [ ##2 ] [ ##1 ] { \box_use:N \l_tmpa_box } }
369 \dim_set:Nn \l_tmpa_dim { \box_dp:N \l_tmpb_box }
370 \box_move_down:nn \l_tmpa_dim
371 \{372 \vbox:n
373 { \hbox_to_wd:nn { \box_wd:N \l_tmpb_box }
374 \left\{375 \hbox{hfil}376 \tikz [ remember~picture , overlay ]
377 \coordinate (@@~north~east) ;
378 }379 \hbox:n
380381 \tikz [ remember~picture , overlay ]
382 \coordinate (@@~south~west)
383 \box_move_up:nn \l_tmpa_dim { \box_use:N \l_tmpb_box }
384 }385 }
386 \qquad \qquad \qquad
```
The w-node is created using the Tikz library fit after construction of the nodes (@@~south~west) and (@@~north~east). It's not possible to contruct by a standard node instruction because such a construction give a erroneous result with some engines (XeTeX, LuaTeX) although the result is good with pdflatex (why?).

```
387 \tikz [ remember~picture , overlay ]
388 \node
\overline{\phantom{a}} 389
390 node~contents = { },
391 name = nm - \int_use:N \g_@@_env_int -
392 \int \int_0^{\infty} \frac{\sec x}{x} \, dx393 \int \int_2 \text{use:} N \g00\text{ column} \int - w,
```

```
394 alias
395 \str_if_empty:NF \l_@@_name_str
396397 \l_@@_name_str -
398 \int_use:N \g_@@_row_int -
399 \int\int_l \text{use:} N \g00_{\text{column}_int} - w\left\{\right. \right. 400 \left. \right\},
401 inner~sep = \c_zero_dim ,
402 fit = (QQ~south~west) (QQ~north~east)
403 ]
404 ;
405 }
406 }
407 }
```
First, we test if we are yet in an environment {NiceArray} (nested environments are forbidden).

```
408 \NewDocumentEnvironment { NiceArray } { O { } m ! O { } }
409 \sim f
410 \bool_if:NT \l_@@_in_NiceArray_bool
411 \{ \ \{ @\text{error:n} \ \{ \ \} } \}
```
We deactivate Tikz externalization (since we use Tikz pictures with the options overlay and remember picture, there would be errors).

```
412 \cs_if_exist:NT \tikz@library@external@loaded
413 { \tikzset { external / export = false } }
414 \bool_set_true:N \l_@@_in_NiceArray_bool
415 \group_insert_after:N \@@_after_array:
416 \tl_gclear_new:N \g_@@_lines_to_draw_tl
```
We increment the counter  $\gtrsim$   $@Q$  env\_int which counts the environments {NiceArray}.

```
417 \int_gincr:N \g_@@_env_int
```

```
418 \bool_if:NF \l_@@_block_auto_columns_width_bool
```

```
419 { \dim_gzero_new:N \g_@@_max_cell_width_dim }
```
For the following variables, maybe we should create it only if we use the environment  $\{p\text{Microment} \}$ or its variants.

```
420 \dim_gzero_new:N \g_@@_max_dp_row_zero_dim
421 \dim_gzero_new:N \g_@@_max_ht_row_zero_dim
422 \dim_gzero_new:N \g_@@_max_ht_row_one_dim
423 \keys_set:nn { NiceMatrix / NiceArray } { #1, #3 }
```
If the user requires all the columns to have a width equal to the widest cell of the array, we read this length in the file .aux (of, course, this is possible only on the second run of LaTeX : on the first run, the dimension  $\lceil \log \cdot \text{column} \rceil$  width dim will be set to zero — and the columns will have their natural width).

```
424 \bool_if:NT \l_@@_auto_columns_width_bool
425 \sim 5
426 \group_insert_after:N \@@_write_max_cell_width:
\texttt{427} \cs_if_free:cTF { _@@_max_cell_width_ \int_use:N \g_@@_env_int }
428 { \dim_set:Nn \l_@@_columns_width_dim \c_zero_dim }
429 \qquad \qquad \text{ }430 \dim_set:Nx \l_@@_columns_width_dim
431 { \use:c { _@@_max_cell_width _ \int_use:N \g_@@_env_int } }
432 }
```
If the environment has a name, we read the value of the maximal value of the columns from \_@@\_name\_cell\_width*name* (the value will be the correct value even if the number of the environment has changed (for example because the user has created or deleted an environment before the current one).

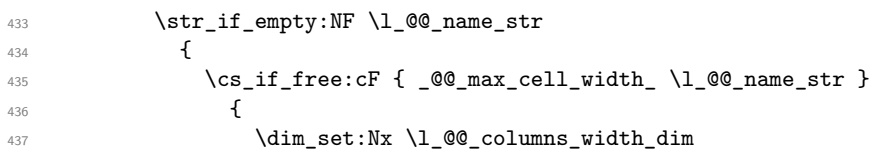

```
438 \{ \use:c \{ \_ @\_max\_cell\_width_ \l_ @\_name\_str \} \}439 }
440 }
441 }
```
We don't want to patch any code and that's why some code is executed in a \group\_insert\_after:N. In particular, in this \group\_insert\_after:N, we will have to know the value of some parameters like \l\_@@\_extra\_nodes\_bool. That's why we transit via a global version for some variables.

```
442 \bool gset eq:NN \g_@@_extra_nodes_bool \l_@@_extra_nodes_bool
```

```
443 \dim_gset_eq:NN \g_@@_left_margin_dim \l_@@_left_margin_dim
```

```
444 \dim_gset_eq:NN \g_@@_right_margin_dim \l_@@_right_margin_dim
```

```
445 \dim_gset_eq:NN \g_@@_extra_right_margin_dim \l_@@_extra_right_margin_dim
```

```
446 \tl_gset_eq:NN \g_@@_name_str \l_@@_name_str
```
The environment {array} uses internally the command \ialign and, in particular, this command \ialign sets \everycr to {}. However, we want to use \everycr in our array. The solution is to give to \ialign a new definition (giving to \everycr the value we want) that will revert automatically to its default definition after the first utilisation.<sup>18</sup>

```
447 \cs set:Npn \ialign
448 {
449 \everycr { \noalign { \int_gzero:N \g_@@_column_int } }
450 \{\text{tabskip} = \c_zero\_skip\}451 \cs_set:Npn \ialign
452 \left\{ \begin{array}{c} \end{array} \right.453 \everycr { }
454 \{\text{tabskip} = \c_{zero\_skip}\}455 \halign
456 }
457 \halign
458 }
```
We define the new column types L, C and R that must be used instead of 1, c and  $\mathbf r$  in the preamble of {NiceArray}.

```
\frac{459}{459} \dim_compare:nNnTF \l_@@_columns_width_dim = \c_zero_dim
460 {
461 \newcolumntype L { > \@@_Cell: l < \@@_end_Cell: }
462 \newcolumntype C { > \@@_Cell: c < \@@_end_Cell: }
463 \newcolumntype R { > \@@_Cell: r < \@@_end_Cell: }
464 }
```
If there is an option that specify that all the columns must have the same width, the column types L, C and R are in fact defined upon the column type w of array which is, in fact, redefined below.

```
465 {
466 \newcolumntype L { w l { \dim_use:N \l_@@_columns_width_dim } }
467 \newcolumntype C { w c { \dim_use:N \l_@@_columns_width_dim } }
468 \newcolumntype R { w r { \dim_use:N \1_@@_columns_width_dim } }
469 }
```
We nullify the definitions of the column types w and W before their redefinition because we want to avoid a warning in the log file for a redefinition of a column type. We must put **\relax** and not \prg\_do\_nothing:.

```
470 \cs_set_eq:NN \NC@find@w \relax
471 \cs_set_eq:NN \NC@find@W \relax
```
We redefine the column types w and W of the package array.

```
472 \@@_renewcolumntype:nn w { }
473 \@@_renewcolumntype:nn W { \cs_set_eq:NN \hss \hfil }
```
By default, the letter used to specify a dotted line in the preamble of an environment of nicematrix (for example in {pNiceArray}) is the letter :. However, this letter is used by some extensions, for

<sup>18</sup>With this programmation, we will have, in the cells of the array, a clean version of \ialign. That's necessary: the user will probably not employ directly \ialign in the array... but more likely environments that utilize \ialign internally (e.g.: {substack})

example arydshln. That's why it's possible to change the letter used by nicematrix with the option letter-for-dotted-lines which changes the value of \l\_@@\_letter\_for\_dotted\_lines\_str.

```
474 \exp_args:Nx \newcolumntype \l_@@_letter_for_dotted_lines_str
475 {
476 !
477 \qquad \qquad478 \skip\_horizontal:n \{ 0.53 pt \}479 \bool_gset_true:N \g_@@_extra_nodes_bool
480 \int_C compare: nNnT \gQCrow\_int = 1481 \left\{ \begin{array}{c} \end{array} \right.482 \int_compare:nNnTF \g_@@_column_int = \c_zero_dim
483 { \@@_error:n { Use~of~:~in~first~position } }
484485 \tl_gput_right:Nx \g_@@_code_after_tl
486 \left\{487 \exp_not:N \@@_vdottedline:n
488 \text{exp\_not:N} {
                   \int_use:N \g_@@_column_int
^{490} \exp_not:N }
491 }
492 }
493 }
494 }
495 }
```
The commands \Ldots, \Cdots, etc. will be defined only in the environment {NiceArray}. If the class option draft is used, these commands will be defined to be no-op (the dotted lines are not drawn).

```
496 \bool_if:NTF \c_@@_draft_bool
497 \@@_define_dots_to_nil:
498 \@@_define_dots:
      \cs_set_eq:NN \hdottedline \@@_hdottedline:
500 \cs_set_eq:NN \Hspace \@@_Hspace:
501 \cs_set_eq:NN \Hdotsfor \@@_Hdotsfor
502 \cs_set_eq:NN \multicolumn \@@_multicolumn:nnn
```
The sequence  $\gtrsim$   $@Q$  empty cells seq will contain a list of "empty" cells (not all the empty cells of the matrix). If we want to indicate that the cell in row  $i$  and column  $j$  must be considered as empty, the token list " $i$ -j" will be put in this sequence.

<sup>503</sup> \seq\_gclear\_new:N \g\_@@\_empty\_cells\_seq

The sequence  $\gtrsim$   $@Q$  multicolumn cells seq will contain the list of the cells of the array where a command \multicolumn{ $n$ }{...}{...} with  $n > 1$  is issued. In \g\_@@\_multicolumn\_sizes\_seq, the "sizes" (that is to say the values of *n*) correspondant will be stored. These lists will be used for the creation of the "medium nodes" (if they are created).

<sup>504</sup> \seq\_gclear\_new:N \g\_@@\_multicolumn\_cells\_seq

<sup>505</sup> \seq\_gclear\_new:N \g\_@@\_multicolumn\_sizes\_seq

The counter  $\gtrsim$   $@Q_{row\_int}$  will be used to count the rows of the array (its incrementation will be in the first cell of the row). At the end of the environment {array}, this counter will give the total number of rows of the matrix.

- <sup>506</sup> \int\_gzero\_new:N \g\_@@\_row\_int
- 507 \int\_gset:Nn \g\_@@\_row\_int { \l\_@@\_nb\_first\_row\_int 1 }

The counter  $\gtrsim$   $\mathcal{Q}$  column int will be used to count the columns of the array. Since we want to know the total number of columns of the matrix, we also create a counter  $\geta = 0$  column\_total\_int. These counters are updated in the command  $\text{Q@}$  Cell: executed at the beginning of each cell.

- <sup>508</sup> \int\_gzero\_new:N \g\_@@\_column\_int
- <sup>509</sup> \int\_gzero\_new:N \g\_@@\_column\_total\_int
- 510 \cs\_set\_eq:NN \@ifnextchar \new@ifnextchar

The extra horizontal spaces on both sides of an environment {array} should be considered as a bad idea of standard LaTeX. In the environment {matrix} the package amsmath prefers to suppress these spaces with instructions "\hskip -\arraycolsep". In the same way, we decide to suppress

them in {NiceArray}. However, for better compatibility, we give an option exterior-arraycolsep to control this feature.

```
511 \bool_if:NF \l_@@_exterior_arraycolsep_bool
512 { \skip_horizontal:n { - \arraycolsep } }
513 \skip_horizontal:n { \l_@@_left_margin_dim + \l_@@_extra_left_margin_dim }
```
Eventually, the environment {NiceArray} is defined upon the environment {array}. However, if the class used is revtex4-1 or revtex4-2, we have to do some tuning and use the command *\@array@array* instead of \array because these classes do a redefinition of \array incompatible with our use of \array.

```
514 \bool_if:NTF \c_@@_revtex_bool
515 \{516 \cs set eq:NN \@acoll \@arrayacol
517 \cs_set_eq:NN \@acolr \@arrayacol
518 \cs_set_eq:NN \@acol \@arrayacol
519 \cs_set:Npn \@halignto { }
\left\{\begin{array}{c}\n\sqrt{2}1\n\end{array}\right. \left\{\begin{array}{c}\n\sqrt{2}1\n\end{array}\right.521 }
522 \array
```
The token list  $\lceil \cdot \cdot \rceil$   $\lceil \cdot \cdot \rceil$   $\lceil \cdot \cdot \rceil$   $\lceil \cdot \rceil$   $\lceil \cdot \rceil$   $\$ one of the values t, c or b.

```
523 [ \l @@ pos_env_str ] { #2 }
524 - 3
```

```
525 { \endarray
526 \bool_if:NF \l_@@_exterior_arraycolsep_bool
527 { \skip_horizontal:n { - \arraycolsep } }
528 \skip horizontal:n
529 { \g_@@_right_margin_dim + \g_@@_extra_right_margin_dim }
530 }
```
We create the variants of the environment {NiceMatrix}.

```
531 \NewDocumentEnvironment { pNiceMatrix } { }
532 { \left( \begin{NiceMatrix} }
533 { \end{NiceMatrix} \right) }
534 \NewDocumentEnvironment { bNiceMatrix } { }
535 { \left[ \begin{NiceMatrix} }
536 { \end{NiceMatrix} \right] }
537 \NewDocumentEnvironment { BNiceMatrix } { }
538 { \left\{ \begin{NiceMatrix} }
539 { \end{NiceMatrix} \right\} }
540 \NewDocumentEnvironment { vNiceMatrix } { }
541 { \left\lvert \begin{NiceMatrix} }
542 { \end{NiceMatrix} \right\rvert }
543 \NewDocumentEnvironment { VNiceMatrix } {}
544 { \left\lVert \begin{NiceMatrix} }
545 { \end{NiceMatrix} \right\rVert }
```
For the option columns-width=auto (or the option auto-columns-width of the environment {NiceMatrixBlock}), we want to know the maximal width of the cells of the array (except the cells of the "exterior" column of an environment of the kind of {pNiceAccayC}). This length can be known only after the end of the construction of the array (or at the end of the environment {NiceMatrixBlock}). That's why we store this value in the main .aux file and it will be available in the next run. We write a dedicated command for this because it will be called in a \group\_insert\_after:N.

<sup>546</sup> \cs\_new\_protected:Nn \@@\_write\_max\_cell\_width:

```
547 {
548 \bool_if:NF \l_@@_block_auto_columns_width_bool
549 {
550 \iow_now:Nn \@mainaux \ExplSyntaxOn
551 \iow_now:Nx \@mainaux
552 \left\{ \begin{array}{c} \end{array} \right.553 \cs_gset:cpn { @_max_cell_width_ \int_use:N \g_@@_env_int }
554 { \dim_use:N \g_@@_max_cell_width_dim }
555 }
```
If the environment has a name, we also create an alias named \@@\_max\_cell\_width\_*name*.

```
556 \iow now:Nx \@mainaux
557 \left\{ \begin{array}{c} \end{array} \right.558 \cs_gset:cpn { @@_max_cell_width_ \g_@@_name_str }
559 { \dim_use:N \g_@@_max_cell_width_dim }
560 }
561 \iow_now:Nn \@mainaux \ExplSyntaxOff
562 }
563 }
```
The conditionnal  $\Diamond \textcircled{a}$  if not empty cell:nnT tests wether a cell is empty. The first two arguments must be LaTeX3 counters for the row and the column of the considered cell.

```
564 \prg_set_conditional:Npnn \@@_if_not_empty_cell:nn #1 #2 { T , TF }
```
If the cell is an implicit cell (that is after the symbol  $\setminus \setminus$  of end of row), the cell must, of course, be considered as empty. It's easy to check wether we are in this situation considering the correspondant Tikz node.

```
565 {
566 \cs_if_free:cTF
567 { pgf@sh@ns@nm -\int_use:N \g_@@_env_int - \int_use:N #1 - \int_use:N #2 }
568 \prg_return_false:
```
We manage a list of "empty cells" called  $\gtrsim$  @@\_empty\_cells\_seq. In fact, this list is not a list of all the empty cells of the array but only those explicitely declared empty for some reason. It's easy to check if the current cell is in this list.

```
\overline{\mathbf{5}}570 \text{Seq}_i f_in: NxTF \g @empty_cently_cells_seq \ { \int_use: N #1 - \int_use: N #2 }571 \prg_return_false:
```
In the general case, we consider the width of the Tikz node corresponding to the cell. In order to compute this width, we have to extract the coordinate of the west and east anchors of the node. This extraction needs a command environment {pgfpicture} but, in fact, nothing is drawn.

 $572$   $\left\{ \begin{array}{c} \end{array} \right.$ 573 \begin { pgfpicture }

We store the name of the node corresponding to the cell in  $\lceil \cdot \cdot \rceil$  timpa\_tl.

```
574 \tilde{\text{L}}_set:Nx \lvert \text{Impa_t1}575 {nm - \int_use:N \g_0q_{env\_int - \int_use:N #1 - \int_use:N #2}576 \pgfpointanchor \l_tmpa_tl { east }
577 \dim_gset:Nn \g_tmpa_dim \pgf@x
578 \pgfpointanchor \l_tmpa_tl { west }
579 \dim_gset:Nn \g_tmpb_dim \pgf@x
580 \end { pgfpicture }
581 \dim_compare:nTF
582 { \dim_abs:n { \g_tmpb_dim - \g_tmpa_dim } < 0.5 pt }
583 \prg_return_false:
584 \prg_return_true:
585 }
586 }
587 }
```
The argument of the following command  $\Diamond$  instruction of type:n is the type of the instruction (Cdots, Vdots, Ddots, etc.). This command writes in  $\gtrsim$  @@ lines to draw tl the instruction that will really draw the line after the construction of the matrix.

> $\sqrt{ }$  $\mathcal{L}$

7

1 2 3 4  $5 \cdots \cdots \cdots 6$ 

 $\setminus$  $\overline{1}$ 

For example, for the following matrix,

```
\begin{pNiceMatrix}
1 & 2 & 3 & 4 \\
5 & \Cdots & & 6 \\
7 & \Hdotsfor{2} \\
\end{pNiceMatrix}
the content of \gtrsim @Qlines_to_draw_tl will be:
\@@_draw_Cdots:nn {2}{2}
\@@_draw_Hdotsfor:nnn {3}{2}{2}
 588 \cs_new_protected:Nn \@@_instruction_of_type:n
 589 {
 590 \tl_gput_right:Nx \g_@@_lines_to_draw_tl
 591 \uparrow592 \exp_not:c { @@ _ draw _ #1 : nn }
 593 { \int_use:N \g_@@_row_int }
 594 { \int_use:N \g_@@_column_int }
 595 }
 596 }
```
## **13.5 After the construction of the array**

First, we deactivate Tikz externalization (since we use Tikz pictures with the options overlay and remember picture, there would be errors).

```
597 \cs_new_protected:Nn \@@_after_array:
598 {
599 \group_begin:
600 \cs_if_exist:NT \tikz@library@external@loaded
601 { \tikzset { external / export = false } }
```
Now, the definition of the counters  $\g$ - $@$ -column\_int and  $\g$ - $@$ -column\_total\_int change: \g\_@@\_column\_int will be the number of columns without the exterior column (in an environment like  $\{pNicedrrayC\}$  and  $\gtrsim$   $@$  column total int will be the number of columns with this exterior column.

<sup>602</sup> \int\_gset\_eq:NN \g\_@@\_column\_int \g\_@@\_column\_total\_int

<sup>603</sup> \bool\_if:NT \l\_@@\_exterior\_column\_bool { \int\_gdecr:N \g\_@@\_column\_int }

The sequence  $\gtrsim$   $@$  yet\_drawn\_seq contains a list of lines which have been drawn previously in the matrix. We maintain this sequence because we don't want to draw two overlapping lines.

<sup>604</sup> \seq\_gclear\_new:N \g\_@@\_yet\_drawn\_seq

By default, the diagonal lines will be parallelized<sup>19</sup>. There are two types of diagonals lines: the \Ddots diagonals and the \Iddots diagonals. We have to count both types in order to know wether a diagonal is the first of its type in the current {NiceArray} environment.

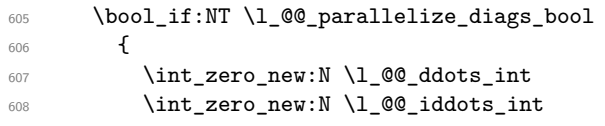

The dimensions \l\_@@\_delta\_x\_one\_dim and \l\_@@\_delta\_y\_one\_dim will contain the  $\Delta_x$  and  $\Delta_y$ of the first \Ddots diagonal. We have to store these values in order to draw the others \Ddots diagonals parallel to the first one. Similarly \l\_@@\_delta\_x\_two\_dim and \l\_@@\_delta\_y\_two\_dim are the  $\Delta_x$  and  $\Delta_y$  of the first **\Iddots** diagonal.

```
609 \dim_zero_new:N \l_@@_delta_x_one_dim
610 \dim_zero_new:N \l_@@_delta_y_one_dim
611 \dim_zero_new:N \l_@@_delta_x_two_dim
612 \dim_zero_new:N \l_@@_delta_y_two_dim
613 }
```
<span id="page-34-0"></span> $^{19}{\rm It's}$  possible to use the option parallelize-diags to disable this parallelization.

If the user has used the option create-extra-nodes, the "medium nodes" and "large nodes" are created. We recall that the command \@@\_create\_extra\_nodes:, when used once, becomes no-op (in the current TeX group).

```
614 \bool_if:NT \g_@@_extra_nodes_bool \@@_create_extra_nodes:
```
Now, we really draw the lines. The code to draw the lines has been constructed in the token list \g\_@@\_lines\_to\_draw\_tl.

```
615 \tl_if_empty:NF \g_@@_lines_to_draw_tl
616 {
_{617} \int_{zero\_new:N} \lceil \cdot N \rceil and \int_{zero\_new:N} \lceil \cdot N \rceil618 \int_zero_new:N \l_@@_initial_j_int
619 \int_zero_new:N \l_@@_final_i_int
620 \int_zero_new:N \l_@@_final_j_int
621 \bool_set_false:N \l_@@_initial_open_bool
622 \bool_set_false:N \l_@@_final_open_bool
623 \g_@@_lines_to_draw_tl
624 }
625 \tl_gclear:N \g_@@_lines_to_draw_tl
```
Now, the code-after.

```
626 \tikzset
627 \{628 every~picture / .style =
629 \qquad \qquad \qquad \qquad630 overlay ,
631 remember~picture ,
632 name~prefix = nm - \int_use:N \g_@Q_env_int -
633 }
634 }
635 \cs_set_eq:NN \line \@@_line:nn
636 \g_@@_code_after_tl
637 \tl_gclear:N \g_@@_code_after_tl
638 \group_end:
630 - 3
```
A dotted line will be said *open* in one of its extremities when it stops on the edge of the matrix and *closed* otherwise. In the following matrix, the dotted line is closed on its left extremity and open on its right.

 *a* + *b* + *c a* + *b a a a a* + *b a* + *b* + *c* 

For a closed extremity, we use the normal node and for a open one, we use the "medium node" (the medium and large nodes are created with \@@\_create\_extra\_nodes: if they have not been created yet).

> $\sqrt{ }$  $\overline{1}$  $a + b + c \quad a + b \qquad a$ *a*  $a$   $a+b$   $a+b+c$  $\setminus$ 7

The command \@@\_find\_extremities\_of\_line:nnnn takes four arguments:

- the first argument is the row of the cell where the command was issued;
- the second argument is the column of the cell where the command was issued;
- the third argument is the *x*-value of the orientation vector of the line;
- the fourth argument is the *y*-value the orientation vector of the line;

This command computes:

- \l\_@@\_initial\_i\_int and \l\_@@\_initial\_j\_int which are the coordinates of one extremity of the line;
- \1 © final i int and \1 © final j int which are the coordinates of the other extremity of the line;
- \l\_@@\_initial\_open\_bool and \l\_@@\_final\_open\_bool to indicate wether the extremities are open or not.

```
640 \cs_new_protected:Nn \@@_find_extremities_of_line:nnnn
641 \, \text{f}642 \int_set:Nn \l_@@_initial_i_int { #1 }
643 \int_set:Nn \l_@@_initial_j_int { #2 }
644 \int_set:Nn \l_@@_final_i_int { #1 }
645 \int_set:Nn \l_@@_final_j_int { #2 }
646 \bool_set_false:N \l_@@_initial_open_bool
647 \bool_set_false:N \l_@@_final_open_bool
```
We will do two loops: one when determinating the initial cell and the other when determinating the final cell. The boolean  $\setminus 1$   $@$  stop loop bool will be used to control these loops.

```
648 \bool_set_false:N \l_@@_stop_loop_bool
649 \bool_do_until:Nn \l_@@_stop_loop_bool
650 \uparrow\int_{651} \int_add:Nn \l_@@_final_i_int { #3 }
652 \int_{add:Nn \lceil Q\sigma| \rceil} \int_{44}
```
We test if we are still in the matrix.

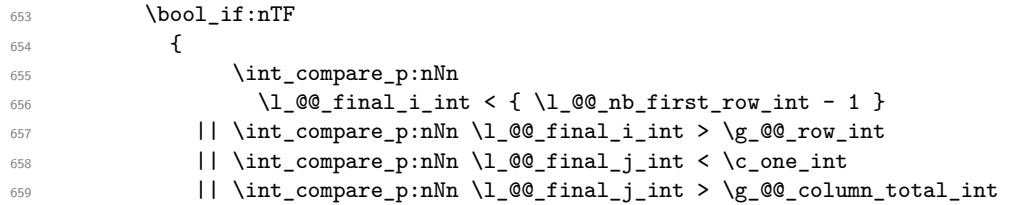

If you arrive in the column C of an environment with such columns (like {pNiceArrayC}), you must consider that we are *outside* the matrix except if we are drawing a vertical line (included in the column C).

 $\frac{660}{1}$  \int\_compare\_p:nNn \l\_@@\_final\_j\_int > \g\_@@\_column\_int  $&\&\int_{0.61}$   $&\int_{0.61}$   $&\$ <sup>662</sup> }

If we are outside the matrix, we have found the extremity of the dotted line and it's a *open* extremity.

 $663$   $\qquad \qquad$   $\qquad \qquad$ 

```
664 \bool_set_true:N \l_@@_final_open_bool
```
We do a step backwards because we will draw the dotted line upon the last cell in the matrix (we will use the "medium node" of this cell).

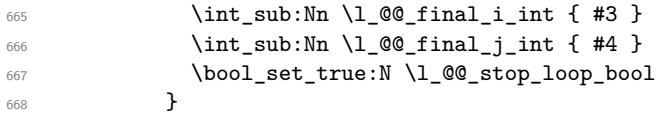

If we are in the matrix, we test if the cell is empty. If it's not the case, we stop the loop because we have found the correct values for \1\_00\_final\_i\_int and \1\_00\_final\_j\_int.

```
669 \qquad \qquad \qquad \qquad \qquad \qquad \qquad \qquad \qquad \qquad \qquad \qquad \qquad \qquad \qquad \qquad \qquad \qquad \qquad \qquad \qquad \qquad \qquad \qquad \qquad \qquad \qquad \qquad \qquad \qquad \qquad \qquad \qquad \qquad \qquad \qquad \qquad670 \@{of} \@{of} \@{of} \@{of} \@{of} \@{of} \@{of} \@{of} \@{of} \@{of} \@{of} \@{of} \@{of} \@{of} \@{of} \@{of} \@{of} \@{of} \@{of} \@{of} \@{of} \@{of} \@{of} \@{of} \@{of} \@{of} \@{of}671 { \bool_set_true:N \l_@@_stop_loop_bool }
672 }
673 }
```
For \l  $@Q$  initial i int and \l  $@Q$  initial j int the programmation is similar to the previous one.

```
674 \bool_set_false:N \l_@@_stop_loop_bool
```

```
675 \bool_do_until:Nn \l_@@_stop_loop_bool
676 \left\{ \begin{array}{ccc} 676 & & & \end{array} \right\}677 \int_sub:Nn \l_@@_initial_i_int { #3 }
678 \int_sub:Nn \l_@@_initial_j_int { #4 }
679 \bool_if:nTF
\overline{\mathbf{f}}\int_compare_p:nNn \l_@@_initial_i_int < \l_@@_nb_first_row_int
\begin{array}{|c|c|c|c|c|c|c|c|c|} \hline \multicolumn{1}{|c|}{\text{}} & \multicolumn{1}{|c|}{\text{}} & \multicolumn{1}{|c|}{\text{}} \hline \multicolumn{1}{|c|}{\text{}} & \multicolumn{1}{|c|}{\text{}} & \multicolumn{1}{|c|}{\text{}} & \multicolumn{1}{|c|}{\text{}} & \multicolumn{1}{|c|}{\text{}} & \multicolumn{1}{|c|}{\text{}} & \multicolumn{1}{|c|}{\text{}} & \multicolumn{1}{|c|}{\text{}} & \multicolumn{1}{|c|}{\text{683 \int_compare_p:nNn \l_@@_initial_i_int > \g_@@_row_int
\begin{array}{|c|c|c|c|c|c|c|c|c|} \hline \multicolumn{1}{|c|}{\text{}} & \multicolumn{1}{|c|}{\text{}} & \multicolumn{1}{|c|}{\text{}} \hline \multicolumn{1}{|c|}{\text{}} & \multicolumn{1}{|c|}{\text{}} & \multicolumn{1}{|c|}{\text{}} & \multicolumn{1}{|c|}{\text{}} & \multicolumn{1}{|c|}{\text{}} & \multicolumn{1}{|c|}{\text{}} & \multicolumn{1}{|c|}{\text{}} & \multicolumn{1}{|c|}{\text{}} & \multicolumn{1}{|c|}{\text{685 \int_compare_p:nNn \l_@@_initial_j_int < 1
\begin{array}{c|c|c|c|c} \hline \text{686} & & & \end{array}687 \int_compare_p:nNn \l_@@_initial_j_int > \g_@@_column_total_int
688 }
689 {
690 \bool_set_true:N \l_@@_initial_open_bool
691 \int_add:Nn \l_@@_initial_i_int { #3 }
\int_{692} \int_add:Nn \l_@@_initial_j_int { #4 }
693 \bool_set_true:N \l_@@_stop_loop_bool
694 }
695 \left\{ \begin{array}{c} \end{array} \right.696 \@@_if_not_empty_cell:nnT
697 \l_@@_initial_i_int \l_@@_initial_j_int
698 { \bool_set_true:N \l_@@_stop_loop_bool }
699 }
700 }
```
If we have at least one open extremity, we create the "medium nodes" in the matrix (in the case of an open extremity, the dotted line uses the "medium node" of the last empty cell). We remind that, when used once, the command \@@\_create\_extra\_nodes: becomes no-op in the current TeX group.

```
701 \bool_if:nT { \l_@@_initial_open_bool || \l_@@_final_open_bool }
702 \@@_create_extra_nodes:
703 }
```
If the dotted line to draw is in the list of the previously drawn lines  $(\g_{\text{0}}\qquad \ddot{\text{0}}_{\text{y}})$ , we don't draw (so, we won't have overlapping lines in the PDF). The token list  $\lceil \frac{t}{n} \rceil$  to 4-uplet characteristic of the line.

```
704 \prg_set_conditional:Npnn \@@_if_yet_drawn: { F }
705 {
706 \tl_set:Nx \l_tmpa_tl
707 {
708 \int_use:N \l_@@_initial_i_int -
709 \int_use:N \l_@@_initial_j_int -
710 \int_use:N \l_@@_final_i_int -
711 \int_1 \int_0 \int_0 \int_0 \int_0 \int_0 \int_0 \int_0 \int_0 \int_0 \int_0 \int_0 \int_0 \int_0 \int_0 \int_0 \int_0 \int_0 \int_0 \int_0 \int_0 \int_0 \int_0 \int_0 \int_0 \int_0 \int_0 \int_0 \int_0 \int_0 \int_0712 }
713 \seq_if_in:NVTF \g_@@_yet_drawn_seq \l_tmpa_tl
```
If the dotted line to draw is not in the list, we add it to the list  $\gtrsim$  @@ yet drawn seq.

```
714 \prg_return_true:
715 {
716 \seq_gput_left:NV \g_@@_yet_drawn_seq \l_tmpa_tl
717 \prg_return_false:
718 }
719 }
```
The command \@@\_retrieve\_coords:nn retrieves the Tikz coordinates of the two extremities of the dotted line we will have to draw  $20$ . This command has four implicit arguments which are \l\_@@\_initial\_i\_int, \l\_@@\_initial\_j\_int, \l\_@@\_final\_i\_int and \l\_@@\_final\_j\_int.

 $^{20}$ In fact, with diagonal lines, or vertical lines in columns of type L or R, an adjustment of one of the coordinates may be done.

The two arguments of the command  $\text{Q}_\text{metric}$  retrieve\_coords:nn are the prefix and the anchor that must be used for the two nodes.

The coordinates are stored in \g\_@@\_x\_initial\_dim, \g\_@@\_y\_initial\_dim, \g\_@@\_x\_final\_dim, \g\_@@\_y\_final\_dim. These variables are global for technical reasons: we have to do an affectation in an environment {tikzpicture}.

```
720 \cs_new_protected:Nn \@@_retrieve_coords:nn
721 {
722 \dim_gzero_new:N \g_@@_x_initial_dim
723 \dim_gzero_new:N \g_@@_y_initial_dim
724 \dim_gzero_new:N \g_@@_x_final_dim
725 \dim_gzero_new:N \g_@@_y_final_dim
726 \begin { tikzpicture } [ remember~picture ]
727 \tikz@parse@node\pgfutil@firstofone
728 (nm - \int use:N \g @@ env int -
729 \int_use:N \1 @Q initial i_ int -
730 \int_2 \int_0 \ln t \ln 2 \ln 2 \ln 1 \ln 2 \ln 1 \ln 2 \ln 1 \ln 2 \ln 1 \ln 2 \ln 1 \ln 2 \ln 1 \ln 2 \ln 1 \ln 2 \ln 1 \ln 2 \ln 1 \ln 2 \ln 1 \ln 2 \ln 1 \ln 2 \ln 1 \ln 2 \ln 1 \ln 2731 \dim_gset:Nn \g_@@_x_initial_dim \pgf@x
732 \dim_gset:Nn \g_@@_y_initial_dim \pgf@y
733 \tikz@parse@node\pgfutil@firstofone
734 ( nm - \int_use:N \g_@@_env_int -
735 \int_2 \int_0 \int_0 \int_0 \int_0 \int_0 \int_0 \int_0 \int_0 \int_0 \int_0 \int_0 \int_0 \int_0 \int_0 \int_0 \int_0 \int_0 \int_0 \int_0 \int_0 \int_0 \int_0 \int_0 \int_0 \int_0 \int_0 \int_0 \int_0 \int_0 \int_0736 \int \int_0^2 8 \int \left[ \ln 2 \right] \int_0^2 4 \int \left[ \ln 2 \right] \int_0^2 4 \int \left[ \ln 2 \right] \int_0^2 4 \int \left[ \ln 2 \right] \int_0^2 4 \int \left[ \ln 2 \right] \int_0^2 4 \int \left[ \ln 2 \right] \int_0^2 4 \int \left[ \ln 2 \right] \int \left[ \ln 2 \right] \int \left[ \ln 2 \right] 737 \dim_gset:Nn \g_@@_x_final_dim \pgf@x
738 \dim_gset:Nn \g_@@_y_final_dim \pgf@y
739 \end { tikzpicture }
740 }
741 \cs_generate_variant:Nn \@@_retrieve_coords:nn { x x }
742 \cs_new_protected:Nn \@@_draw_Ldots:nn
743 {
744 \@@_find_extremities_of_line:nnnn { #1 } { #2 } \c_zero_int \c_one_int
745 \@@_if_yet_drawn:F \@@_actually_draw_Ldots:
```
The command  $\Diamond$  actually draw Ldots: actually draws the Ldots line using  $\setminus$  1  $\degree$  initial i int, \l\_@@\_initial\_j\_int, \l\_@@\_initial\_open\_bool, \l\_@@\_final\_i\_int, \l\_@@\_final\_j\_int and \l\_@@\_final\_open\_bool. We have a dedicated command because if is used also by \Hdotsfor.

```
747 \cs_new_protected:Nn \@@_actually_draw_Ldots:
748 {
749 \@@_retrieve_coords:xx
750 {
751 \bool_if:NTF \l_@@_initial_open_bool
752 \{ - \text{medium}.\text{base} west \}753 { .base~east }
754 }
755 {
756 \bool_if:NTF \l_@@_final_open_bool
{57} { - medium.base~east }
758 { . base~west }
759 }
760 \bool_if:NT \l_@@_initial_open_bool
761 { \dim_gset_eq:NN \g_@@_y_initial_dim \g_@@_y_final_dim }
762 \bool_if:NT \l_@@_final_open_bool
763 { \dim_gset_eq:NN \g_@@_y_final_dim \g_@@_y_initial_dim }
```
We raise the line of a quantity equal to the radius of the dots because we want the dots really "on" the line of texte.

 \dim\_gadd:Nn \g\_@@\_y\_initial\_dim { 0.53 pt } \dim\_gadd:Nn \g\_@@\_y\_final\_dim { 0.53 pt } \@@\_draw\_tikz\_line: }

}

```
768 \cs_new_protected:Nn \@@_draw_Cdots:nn
769 {
770 \@@_find_extremities_of_line:nnnn { #1 } { #2 } \c_zero_int \c_one_int
771 \@@_if_yet_drawn:F
772 {
773 \@@_retrieve_coords:xx
774 \left\{ \begin{array}{c} \end{array} \right.775 \bool if:NTF \l @@ initial open bool
{ - medium.mid~west }
777 { .mid~east }
778 }
779780 \bool_if:NTF \l_@@_final_open_bool
781 \{ - \text{medium.mid}\text{-east } \}782 { .mid~west }
783 }
784 \bool_if:NT \l_@@_initial_open_bool
785 { \dim_gset_eq:NN \g_@@_y_initial_dim \g_@@_y_final_dim }
786 \bool_if:NT \l_@@_final_open_bool
787 { \dim_gset_eq:NN \g_@@_y_final_dim \g_@@_y_initial_dim }
788 \@@_draw_tikz_line:
789 }
790 }
```
For the vertical dots, we have to distinguish different instances because we want really vertical lines. Be careful: it's not possible to insert the command \@@\_retrieve\_coords:nn in the arguments T and F of the expl3 commands (why?).

```
791 \cs_new_protected:Nn \@@_draw_Vdots:nn
792 {
\frac{1}{103} \@@_find_extremities_of_line:nnnn { #1 } { #2 } \c_one_int \c_zero_int
794 \@@_if_yet_drawn:F
795 { \@@_retrieve_coords:xx
796 \qquad \qquad \qquad \qquad \qquad \qquad \qquad \qquad \qquad \qquad \qquad \qquad \qquad \qquad \qquad \qquad \qquad \qquad \qquad \qquad \qquad \qquad \qquad \qquad \qquad \qquad \qquad \qquad \qquad \qquad \qquad \qquad \qquad \qquad \qquad \qquad \qquad797 \bool_if:NTF \l_@@_initial_open_bool
798 { - medium.north~west }
799 { .south~west }
800 }
801 \{802 \bool_if:NTF \l_@@_final_open_bool
803 \{ - \text{ medium.south~west } \}804 { .north~west }
805 }
```
The boolean  $\lceil \frac{t}{m} \rceil$  bool indicates wether the column is of type 1 (L of {NiceArray}) or may be considered as if.

```
806 \bool_set:Nn \l_tmpa_bool
807 \{ \dim\_compare\_p:nNn \g_@Q_x_inivial\_dim = \g_@Q_xfinial\_dim \}808 \@@_retrieve_coords:xx
809 {
810 \bool_if:NTF \l_@@_initial_open_bool
811 { - medium.north }
812 \{ . south \}813 }
814 \left\{ \begin{array}{ccc} 8 & 1 & 1 \\ 1 & 1 & 1 \end{array} \right\}815 \bool_if:NTF \l_@@_final_open_bool
816 \{ - \text{medium.south } \}817 { .north }
818 }
```
The boolean  $\lceil \frac{\text{tmpb}}{\text{c}} \rceil$  bool indicates wether the column is of type c (C of {NiceArray}) or may be considered as if.

```
819 \bool set:Nn \l tmpb bool
820 \{ \dim_{\text{compare}_p: nNn} \gtrsim \mathbb{Q}_x_{initial\_dim} = \gtrsim \mathbb{Q}_x_{final\_dim} \}
```

```
821 \bool_if:NF \l_tmpb_bool
822 \left\{ \begin{array}{ccc} 8 & 2 & 1 \\ 1 & 1 & 1 \end{array} \right\}823 \dim_gset:Nn \g_@@_x_initial_dim
824 \left\{ \begin{array}{c} 24 & 24 \\ 32 & 4 \end{array} \right\}% \begin{equation} \label{eq:3} \texttt{R} \texttt{R} \texttt{R} \texttt{R} \texttt{C} \texttt{C} \texttt{C} \texttt{C} \texttt{D} \texttt{D} \texttt{D} \texttt{D} \texttt{C} \texttt{D} \texttt{D} \texttt{D} \texttt{D} \texttt{D} \texttt{D} \texttt{D} \texttt{D} \texttt{D} \texttt{D} \texttt{D} \texttt{D} \texttt{D} \texttt{D} \texttt{D} \texttt{D} \texttt{D} \texttt{D} \texttt{D} \texttt{D} \texttt{D} \text826 \g_@@_x_initial_dim \g_@@_x_final_dim
827 }
828 \dim_gset_eq:NN \g_@@_x_final_dim \g_@@_x_initial_dim
829 }
830 \@@_draw_tikz_line:
831 }
832 }
```
For the diagonal lines, the situation is a bit more complicated because, by default, we parallelize the diagonals lines. The first diagonal line is drawn and then, all the other diagonal lines are drawn parallel to the first one.

```
833 \cs_new_protected:Nn \@@_draw_Ddots:nn
834 {
835 \@@_find_extremities_of_line:nnnn { #1 } { #2 } \c_one_int \c_one_int
836 \@@_if_yet_drawn:F
837 \qquad \qquad \qquad838 \@@_retrieve_coords:xx
839 \qquad \qquad \text{ }840 \bool_if:NTF \l_@@_initial_open_bool
841 \{ - \text{ medium.north-west } \}842 { .south~east }
843 }
844 \left\{ \begin{array}{c} 844 & 844 \end{array} \right\}845 \bool_if:NTF \l_@@_final_open_bool
846 \{ - \text{ medium.south-east } \}847 { .north~west }
848 }
```
We have retrieved the coordinates in the usual way (they are stored in  $\gtrsim 0$   $\ll 2$  initial\_dim, etc.). If the parallelization of the diagonals is set, we will have (maybe) to adjust the fourth coordinate.

849 \bool\_if:NT \l\_@@\_parallelize\_diags\_bool <sup>850</sup> { 851 \int\_incr:N \l\_@@\_ddots\_int

We test if the diagonal line is the first one (the counter  $\lambda$   $\mathbb{Q}$  ddots int is created for this usage).

852 \int\_compare:nNnTF \l\_@@\_ddots\_int = \c\_one\_int

If the diagonal line is the first one, we have no adjustment of the line to do but we store the  $\Delta_x$  and the ∆*<sup>y</sup>* of the line because these values will be used to draw the others diagonal lines parallels to the first one.

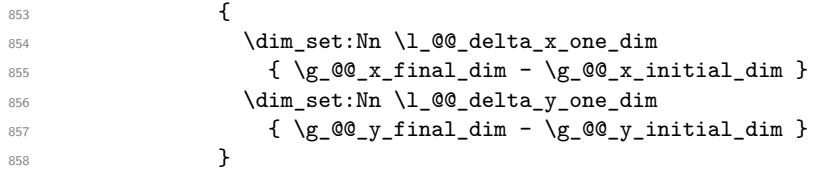

If the diagonal line is not the first one, we have to adjust the second extremity of the line by modifying the coordinate \g\_@@\_y\_initial\_dim.

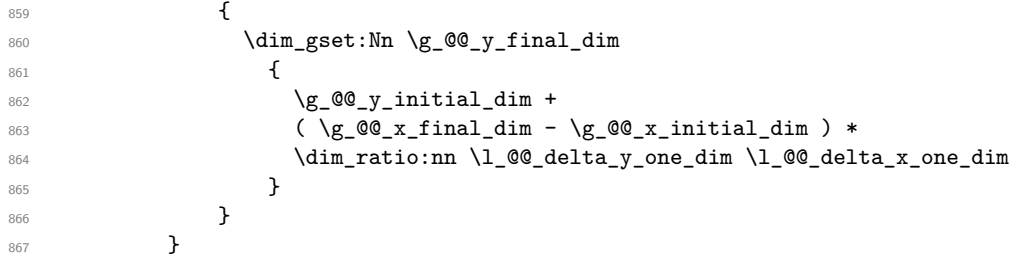

Now, we can draw the dotted line (after a possible change of  $\gtrsim$  @@\_y\_initial\_dim).

```
868 \@@_draw_tikz_line:
869 }
870 }
```
We draw the \Iddots diagonals in the same way.

```
871 \cs_new_protected:Nn \@@_draw_Iddots:nn
872 {
873 \@@_find_extremities_of_line:nnnn { #1 } { #2 } 1 { -1 }
874 \@@_if_yet_drawn:F
875 { \@@_retrieve_coords:xx
876 \left\{ \right.877 \bool_if:NTF \l_@@_initial_open_bool
878 \{ - \text{ medium.north} \text{- east } \}879 { .south~west }
880 }
881 \left\{ \begin{array}{c} 881 \end{array} \right.882 \bool_if:NTF \l_@@_final_open_bool
883 \{ - \text{medium.south~west} \}884 { .north~east }
885 }
886 \bool_if:NT \l_@@_parallelize_diags_bool
887 \qquad \qquad \textbf{8}888 \int_incr:N \l_@@_iddots_int
889 \int_compare:nNnTF \l_@@_iddots_int = \c_one_int
890 \qquad \qquad \qquad \qquad \qquad \qquad \qquad \qquad \qquad \qquad \qquad \qquad \qquad \qquad \qquad \qquad \qquad \qquad \qquad \qquad \qquad \qquad \qquad \qquad \qquad \qquad \qquad \qquad \qquad \qquad \qquad \qquad \qquad \qquad \qquad \qquad \qquad891 \dim_set:Nn \l_@@_delta_x_two_dim
892 \{ \gtrsim 1 \text{ rad\_dim} - \gtrsim 0 \text{ cm.} \}893 \dim_set:Nn \l_@@_delta_y_two_dim
894 { \g_@@_y_final_dim - \g_@@_y_initial_dim }
895 }
896 \qquad \qquad \qquad \qquad \qquad \qquad \qquad \qquad \qquad \qquad \qquad \qquad \qquad \qquad \qquad \qquad \qquad \qquad \qquad \qquad \qquad \qquad \qquad \qquad \qquad \qquad \qquad \qquad \qquad \qquad \qquad \qquad \qquad \qquad \qquad \qquad \qquad897 \dim_gset:Nn \g_@@_y_final_dim
898 \qquad \qquad \qquad \qquad \qquad \qquad \qquad \qquad \qquad \qquad \qquad \qquad \qquad \qquad \qquad \qquad \qquad \qquad \qquad \qquad \qquad \qquad \qquad \qquad \qquad \qquad \qquad \qquad \qquad \qquad \qquad \qquad \qquad \qquad \qquad \qquad \qquad \qquad \qquad \\gtrsim \qquad \qquad \qquad \qquad \setminus g\_QQ\_y\_initial\_dim +900 (g_{\gimel}r_{final\_dim} - \gimel_{\gimel} - \gimel_{\gimel} - \gimel_{\gimel} - \gimel_{\gimel} - \gimel_{\gimel}901 \dim_ratio:nn \l_@@_delta_y_two_dim \l_@@_delta_x_two_dim
902 }903 }
904 }
905 \@@_draw_tikz_line:
906 }
907 }
```
### **13.6 The actual instructions for drawing the dotted line with Tikz**

The command \@@\_draw\_tikz\_line: draws the line using four implicit arguments:

\g\_@@\_x\_initial\_dim, \g\_@@\_y\_initial\_dim, \g\_@@\_x\_final\_dim and \g\_@@\_y\_final\_dim. These variables are global for technical reasons: their first affectation was in an instruction \tikz.

<sup>908</sup> \cs\_new\_protected:Nn \@@\_draw\_tikz\_line:  $909$  {

The dimension \l\_@@\_l\_dim is the length *ℓ* of the line to draw. We use the floating point reals of expl3 to compute this length.

```
910 \dim_zero_new:N \l_@@_l_dim
911 \dim_set:Nn \l_@@_l_dim
912 f
913 \fp_to_dim:n
914 \left\{ \begin{array}{ccc} 9 & 1 & 1 \\ 1 & 1 & 1 \end{array} \right\}915 sqrt
```
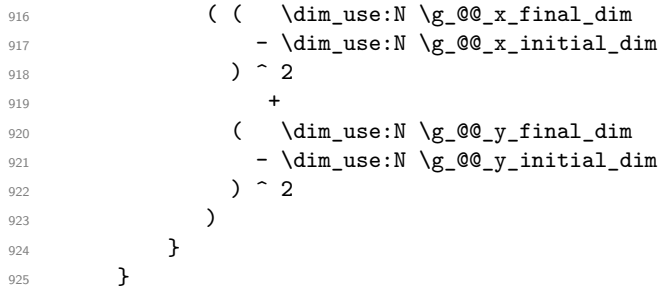

We draw only if the length is not equal to zero (in fact, in the first compilation, the length may be equal to zero).

 $\dim_{compare: nNnF \lQ@l_dim = \czero_dim$ 

The integer  $\lceil \cdot \rceil$  the number of dots of the dotted line.

```
927 {
928 \bool_if:NTF \l_@@_initial_open_bool
929 \qquad \qquad \qquad \qquad \qquad \qquad \qquad \qquad \qquad \qquad \qquad \qquad \qquad \qquad \qquad \qquad \qquad \qquad \qquad \qquad \qquad \qquad \qquad \qquad \qquad \qquad \qquad \qquad \qquad \qquad \qquad \qquad \qquad \qquad \qquad \qquad \930 \bool_if:NTF \l_@@_final_open_bool
931 \{932 \int_set:Nn \l_tmpa_int
933 \{ \dim\_ratio: nn \lmod 1\_dim { 0.45 em } }
934 }
935 \qquad \qquad \textbf{1}936 \int_set:Nn \l_tmpa_int
937 \{ \dim_{ratio:nn} {\l_@Q_l_dim - 0.3 em } \{ 0.45 em } \}938 }
939 }
940 \left\{ \begin{array}{c} 940 & 0 \\ 0 & 0 \\ 0 & 0 \\ 0 & 0 \\ 0 & 0 \\ 0 & 0 \\ 0 & 0 & 0 \\ 0 & 0 & 0 \\ 0 & 0 & 0 \\ 0 & 0 & 0 \\ 0 & 0 & 0 \\ 0 & 0 & 0 & 0 \\ 0 & 0 & 0 & 0 \\ 0 & 0 & 0 & 0 \\ 0 & 0 & 0 & 0 & 0 \\ 0 & 0 & 0 & 0 & 0 \\ 0 & 0 & 0 & 0 & 0 \\ 0 & 0 & 0 & 0 & 0 & 0 \\ 0 & 0 & 0 & 0 & 0 & 0 \\ 0 &941 \bool_if:NTF \l_@@_final_open_bool
942 \left\{ \begin{array}{c} 2 \end{array} \right.943 \int_set:Nn \l_tmpa_int
_{944} _{\dim_{ratio:nn} {\lhd} \ldots {\lhd} \ll \lhd \ldots {\lhd} \ldots {\lhd} \ldots {\lhd945 }
946 \qquad \qquad \textbf{1}947 \int_947948 { \dim_ratio:nn { \l_@@_l_dim - 0.6 em } { 0.45 em }}
949 }
950 }
```
The dimensions  $\lceil \frac{\dim \mathrm{ad}_1 \cdot \dim \mathrm{ad}_2}{\dim \mathrm{ad}_2 \cdot \dim \mathrm{ad}_2} \rceil$  are the coordinates of the vector between two dots in the dotted line.

```
951 \dim_set:Nn \l_tmpa_dim
952 \left\{ \begin{array}{c} \end{array} \right.953 (g_{g}^{\otimes x_{final\_dim} - \g_{g}^{\otimes x_{initial\_dim}}) *
954 \dim_ratio:nn { 0.45 em } \1_00_1_dim
955 }
956 \dim_set:Nn \l_tmpb_dim
957 \left\{ \begin{array}{ccc} \end{array} \right\}958 (g_0g_y_final_dim - \g0g_y_inital_dim ) *
959 \dim_ratio:nn { 0.45 em } \l_@@_l_dim
960 }
```
The length  $\ell$  is the length of the dotted line. We note  $\Delta$  the length between two dots and *n* the number of intervals between dots. We note  $\delta = \frac{1}{2}(\ell - n\Delta)$ . The distance between the initial extremity of the line and the first dot will be equal to  $k \cdot \delta$  where  $k = 0, 1$  or 2. We first compute this number  $k$  in  $\lvert$  tmpb int.

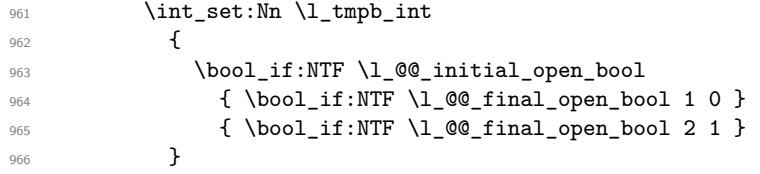

In the loop over the dots ( $\int_{\text{step}_i}$  inline:nnnn), the dimensions  $\gtrsim$   $\lll_{\text{exp}_i}$  and \g @@ y\_initial\_dim will be used for the coordinates of the dots. But, before the loop, we must move until the first dot.

```
967 \dim gadd:Nn \g @@ x initial dim
968 {
969 ( \gtrsim 00 x final_dim - \gtrsim 00 x initial_dim ) *
970 \dim ratio:nn
971 \{ \lceil \text{Oe}_1 \rceil \} \} \ { \lceil \text{Oe}_1 \rceil \} { \lceil \text{Oe}_1 \rceil \} \ * 2 } *
972 \lambda<sup>1</sup>_tmpb_int
973 }
```
(In a multiplication of a dimension and an integer, the integer must always be put in second position.)

```
974 \dim_gadd:Nn \g_@@_y_initial_dim
975 \left\{ \begin{array}{c} \end{array} \right.976 ( \gtrsim 00 y_{final\_dim} - \gtrsim 00 y_{initial\_dim} ) *
977 \dim ratio:nn
978 \{ \lceil \text{QQ}_1 \cdot \text{dim} - 0.45 \cdot \text{cm} * \lceil \text{tmp}_1 \cdot \text{dim}} \}979 \{ \lceil \log 1 \rceil \dim * 2 \} *980 \lvert \quad \rvert tmpb_int
981 }
982 \begin { tikzpicture } [ overlay ]
983 \int_step_inline:nnnn 0 1 \l_tmpa_int
984 {
985 \pgfpathcircle
986 \{ \pgfpoint \{ \gg_@Q_x_initial\_dim \} \{ \gg_@Q_y_initial\_dim \} \}987 { 0.53 pt }
988 \pgfusepath { fill }
989 \dim gadd:Nn \g @@ x initial dim \l tmpa dim
990 \dim_gadd:Nn \g_@@_y_initial_dim \l_tmpb_dim
991    }
992 \end { tikzpicture }
993 }
994 }
```
## **13.7 User commands available in the new environments**

We give new names for the commands \ldots, \cdots, \vdots and \ddots because these commands will be redefined (if the option renew-dots is used).

995 \cs\_set\_eq:NN \@@\_ldots \ldots <sup>996</sup> \cs\_set\_eq:NN \@@\_cdots \cdots <sup>997</sup> \cs\_set\_eq:NN \@@\_vdots \vdots <sup>998</sup> \cs\_set\_eq:NN \@@\_ddots \ddots 999 \cs\_set\_eq:NN \@@\_iddots \iddots

The command  $\Diamond$  add to empty cells: adds the current cell to  $\Diamond$   $\Diamond$   $\Diamond$   $\Diamond$  empty cells seq which is the list of the empty cells (the cells explicitly declared "empty": there may be, of course, other empty cells in the matrix).

```
1000 \cs_new_protected:Nn \@@_add_to_empty_cells:
1001 {
\verb|1002| \label{eq:1002} \texttt{\textbf{1002}} \qquad \texttt{\textbf{1002}} \qquad \texttt{\textbf{1002}} \qquad \texttt{\textbf{1002}} \qquad \texttt{\textbf{1002}} \qquad \texttt{\textbf{1002}} \qquad \texttt{\textbf{1002}} \qquad \texttt{\textbf{1002}} \qquad \texttt{\textbf{1002}} \qquad \texttt{\textbf{1002}} \qquad \texttt{\textbf{1002}} \qquad \texttt{\textbf{1002}} \qquad \texttt{\textbf{1002}} \qquad \texttt{\textbf{1003 { \int_use:N \g_@@_row_int - \int_use:N \g_@@_column_int }
1004 }
```
The commands \@@\_Ldots, \@@\_Cdots, \@@\_Vdots, \@@\_Ddots and \@@\_Iddots will be linked to \Ldots, \Cdots, \Vdots, \Ddots and \Iddots in the environments {NiceArray} (the other environments of nicematrix rely upon {NiceArray}).

```
1005 \NewDocumentCommand \@@_Ldots { s }
1006 {
1007 \bool_if:nF { #1 } { \@@_instruction_of_type:n { Ldots } }
```

```
1008 \bool_if:NF \l_@@_nullify_dots_bool { \phantom \@@_ldots }
1009 \@@_add_to_empty_cells:
1010 }
1011 \NewDocumentCommand \@@_Cdots { s }
1012 {
1013 \bool if:nF { #1 } { \@@ instruction of type:n { Cdots } }
1014 \bool_if:NF \l_@@_nullify_dots_bool { \phantom \@@_cdots }
1015 \@@_add_to_empty_cells:
1016 }
1017 \NewDocumentCommand \@@ Vdots { s }
1018 {
1019 \bool_if:nF { #1 } { \@@_instruction_of_type:n { Vdots } }
1020 \bool_if:NF \l_@@_nullify_dots_bool { \phantom \@@_vdots }
1021 \@@_add_to_empty_cells:
1022 - 31023 \NewDocumentCommand \@@ Ddots { s }
1024 {
1025 \bool_if:nF { #1 } { \@@_instruction_of_type:n { Ddots } }
1026 \bool_if:NF \l_@@_nullify_dots_bool { \phantom \@@_ddots }
1027 \@@_add_to_empty_cells:
1028 }
1029 \NewDocumentCommand \@@_Iddots { s }
1030 \, \text{J}1031 \bool_if:nF { #1 } { \@@_instruction_of_type:n { Iddots } }
1032 \bool_if:NF \l_@@_nullify_dots_bool { \phantom \@@_iddots }
1033 \@@_add_to_empty_cells:
1034 }
```
The command **\@@\_Hspace**: will be linked to **\hspace** in {NiceArray}.

```
1035 \cs_new_protected:Nn \@@_Hspace:
1036 {
1037 \@@_add_to_empty_cells:
1038 \hspace
1039 - 3
```
In the environment {NiceArray}, the command \multicolumn will be linked to the following command \@@\_multicolumn:nnn.

```
1040 \cs_set_eq:NN \@@_old_multicolumn \multicolumn
1041 \cs_new:Nn \@@_multicolumn:nnn
1042 {
1043 \@@_old_multicolumn { #1 } { #2 } { #3 }
1044 \int_compare:nNnT #1 > 1
1045 {
1046 \seq_gput_left:Nx \g_@@_multicolumn_cells_seq
\label{lem:main} $$\int_{\infty} f \int_eval: n \g_@Tow_int - \int_luse: N \g_@Cclumn_int \} $$1048 \seq_gput_left:Nn \g_@@_multicolumn_sizes_seq { #1 }
1049 }
1050 \int_gadd:Nn \g_@@_column_int { #1 - 1 }
1051 }
```
The command \@@\_Hdotsfor will be linked to \Hdotsfor in {NiceArray}. This command uses an optional argument like \hdotsfor but this argument is discarded (in \hdotsfor, this argument is used for fine tuning of the space beetween two consecutive dots). Tikz nodes are created for all the cells of the array, even the implicit cells of the \Hdotsfor.

```
1052 \NewDocumentCommand \@@_Hdotsfor { O { } m }
1053 {
1054 \tl_gput_right:Nx \g_@@_lines_to_draw_tl
1055 {
1056 \exp_not:N \@@_draw_Hdotsfor:nnn
1057 <br>
{ \int_use:N \g_@@_row_int }
1058 { \int_use:N \g_@@_column_int }
1059 { #2 }
1060 }
1061 \prg_replicate:nn { #2 - 1 } { & }
1062 }
1063 \cs_new_protected:Nn \@@_draw_Hdotsfor:nnn
1064 {
1065 \bool_set_false:N \l_@@_initial_open_bool
1066 \bool_set_false:N \l_@@_final_open_bool
For the row, it's easy.
1067 \int_set:Nn \1_@@_initial_i_int { #1 }
1068 \int_set:Nn \l_@@_final_i_int { #1 }
For the column, it's a bit more complicated.
1069 \int compare:nNnTF #2 = 1
1070 \uparrow1071 \int \int set:Nn \l \int \int initial i int 1
1072 \bool_set_true:N \l_@@_initial_open_bool
1073 }
1074 {
1075 \int_set:Nn \l_tmpa_int { #2 - 1 }
\verb|1076| \verb|1076| \verb|1076| \verb|1076| \verb|1076| \verb|1176| \verb|1076| \verb|1176| \verb|1176| \verb|1176| \verb|1176| \verb|1176| \verb|1176| \verb|1176| \verb|1176| \verb|1176| \verb|1176| \verb|1176| \verb|1176| \verb|1176| \verb|1176| \verb|1176| \verb|1176| \verb|1176| \verb|1176| \verb|1176| \verb|1176| \verb|11077 { \int_set:Nn \l_@@_initial_j_int { #2 - 1 } }
1078 {
1079 \int_set:Nn \l_@@_initial_j_int {#2}
1080 \bool_set_true:N \l_@@_initial_open_bool
 1081    }
1082 }
1083 \int_compare:nNnTF { #2 + #3 -1 } = \g_@@_column_int
1084 {
1085 \int_set:Nn \l_@@_final_j_int { #2 + #3 - 1 }
1086 \bool_set_true:N \l_@@_final_open_bool
1087 }
1088 {
1089 \int_set:Nn \l_tmpa_int { #2 + #3 }
1090 \@@_if_not_empty_cell:nnTF \l_@@_final_i_int \l_tmpa_int
1091 { \int_set:Nn \l_@@_final_j_int { #2 + #3 } }
 1092 \qquad \qquad1093 \int_set:Nn \l_@@_final_j_int { #2 + #3 - 1 }
1094 \bool_set_true:N \l_@@_final_open_bool
1095 }
1096 }
1097 \bool_if:nT { \1_@@_initial_open_bool || \1_@@_final_open_bool }
1098 \@@_create_extra_nodes:
1099 \@@_actually_draw_Ldots:
1100 }
```
## **13.8 The command \line accessible in code-after**

In the code-after, the command  $\@$  line:nn will be linked to  $\line$ line. This command takes two arguments which are the specification of two cells in the array (in the format  $i-j$ ) and draws a dotted line between these cells.

```
1101 \cs_new_protected:Nn \@@_line:nn
1102 \frac{f}{f}1103 \dim_zero_new:N \g_@@_x_initial_dim
```

```
1104 \dim_zero_new:N \g_@@_y_initial_dim
1105 \dim_zero_new:N \g_@@_x_final_dim
1106 \dim_zero_new:N \g_@@_y_final_dim
1107 \bool_set_false:N \l_@@_initial_open_bool
1108 \bool_set_false:N \l_@@_final_open_bool
1109 \begin { tikzpicture }
1110 \mathrm{1110} \mathrm{1110} \mathrm{1110} \mathrm{1110} \mathrm{1110} \mathrm{1110} \mathrm{1110} \mathrm{1110} \mathrm{1110} \mathrm{1110} \mathrm{1110} \mathrm{1110} \mathrm{1110} \mathrm{1110} \mathrm{1110} \mathrm{1110} \mathrm{1110} \mathrm{1110} \mathrm{1110} \mathrm{1111111 \tikz@parse@node \pgfutil@firstofone ( i )
1112 \dim_gset:Nn \g_@@_x_initial_dim \pgf@x
1113 \dim_gset:Nn \g_@@_y_initial_dim \pgf@y
1114 \tikz@parse@node \pgfutil@firstofone (f)
1115 \dim_gset:Nn \g_@@_x_final_dim \pgf@x
1116 \dim_gset:Nn \g_@@_y_final_dim \pgf@y
1117 \end { tikzpicture }
1118 \@@_draw_tikz_line:
1119 }
```
The commands \Ldots, \Cdots, \Vdots, \Ddots, and \Iddots don't use this command because they have to do other settings (for example, the diagonal lines must be parallelized).

#### **13.9 The commands to draw dotted lines to separate columns and rows**

The command \hdottedline draws a horizontal dotted line to separate two rows. Similarly, the letter ":" in the preamble draws a vertical dotted line (the letter can be changed with the option letter-for-dotted-lines). Both mechanisms write instructions in the code-after. The actual instructions in the code-after use the commands \@@\_hdottedline:n and \@@\_vdottedline:n.

The following command must *not* be protected because it starts with \noalign.

```
1120 \cs_new:Nn \@@_hdottedline:
1121 {
1122 \noalign { \skip_vertical:n { 0.53 pt } }
1123 \@@_hdottedline_i:
1124 }
1125 \cs_new_protected:Nn \@@_hdottedline_i:
1126 {
1127 \int_compare:nNnTF \g_@@_row_int < 2
1128 { \@@_error:n { Use~of~hdottedline~in~first~position } }
1129 \sim1130 \bool_gset_true:N \g_@@_extra_nodes_bool
1131 \bool_if:NF \c_@@_draft_bool
1132 \left\{ \begin{array}{c} \end{array} \right.1133 \tl_gput_right:Nx \g_@@_code_after_tl
1134 \{1135 \exp_not:N \@@_hdottedline:n
1136 \exp_not:N {
1137 \int \int eval: n \{ \geq 0 row_int - 1 }
\begin{array}{c}\n \downarrow \text{1138} \\
 \downarrow \text{exp\_not:N} \n \end{array}1139 }
1140 }
1141 }
1142 }
```
The argument of **\@@\_hdottedline:n** is the number of the row *after* which we have to draw a dotted line.

```
1143 \cs_new_protected:Nn \@@_hdottedline:n
1144 \quad \text{J}1145 \@@_create_extra_nodes:
1146 \dim_zero_new:N \g_@@_x_initial_dim
\verb|1147| \verb|\dim_Zero_new:N \g_@g_jinitial_dim1148 \dim_zero_new:N \g_@@_x_final_dim
1149 \dim_zero_new:N \g_@@_y_final_dim
```

```
1150 \bool_set_true:N \l_@@_initial_open_bool
1151 \bool_set_true:N \l_@@_final_open_bool
1152 \begin { tikzpicture } [ remember~picture ]
1153 \tikz@parse@node\pgfutil@firstofone
1154 ( #1 - 1 -large .south~west )
1155 \dim_gset:Nn \g_@@_x_initial_dim \pgf@x
1156 \dim_gset:Nn \g_@@_y_initial_dim \pgf@y
1157 \tikz@parse@node\pgfutil@firstofone
1158 ( #1 - \int_use:N \g_@@_column_int -large .south~east )
1159 \dim_gset:Nn \g_@@_x_final_dim \pgf@x
1160 \dim_gset:Nn \g_@@_y_final_dim \pgf@y
1161 \end { tikzpicture }
1162 \@@_draw_tikz_line:
1163 }
1164 \@@ msg_new:nn { Use~of~hdottedline~in~first~position }
1165 {
1166 You~can't~use~the~command~\token_to_str:N\hdottedline\ in~the~first~row~
1167 of~the~environment~\{\@currenvir\}. \\
1168 If~you~go~on,~this~dotted~line~will~be~ignored.
1169 }
```

```
1170 \cs_new_protected:Nn \@@_vdottedline:n
1171 \, \text{f}
```
The following test is a security: normally, the error should have been capted before.

```
1172 \int_1 \int_2 \int_2 \int_1 \int_1 \int_1 \int_2 \int_2 \int_1 \int_2 \int_2 \int_1 \int_2 \int_2 \int_2 \int_2 \int_1 \int_2 \int_2 \int_2 \int_2 \int_2 \int_2 \int_2 \int_2 \int_2 \int_2 \int_2 \int_2 \int_2 \int_21173 { \@@_error:n { Use~of~:~in~first~position } }
1174 {
1175 \@@_create_extra_nodes:
1176 \bool_if:NF \c_@@_draft_bool
1177 \{1178 \dim_zero_new:N \g_@@_x_initial_dim
1179 \dim_zero_new:N \g_@@_y_initial_dim
1180 \dim_zero_new:N \g_@@_x_final_dim
\label{eq:dim2} $$\dim_zero_new:N \g_0@_yfinal\_dim1182 \bool_set_true:N \l_@@_initial_open_bool
1183 \bool_set_true:N \l_@@_final_open_bool
```
If the w-nodes are created in the previous column (that is if the previous column was constructed explicitly of implicitly with a letter  $\bf{w}$ ), we use that column in order to have the dotted lines perfectly aligned when we use the environment {NiceMatrixBlock} with the option auto-columns-width.

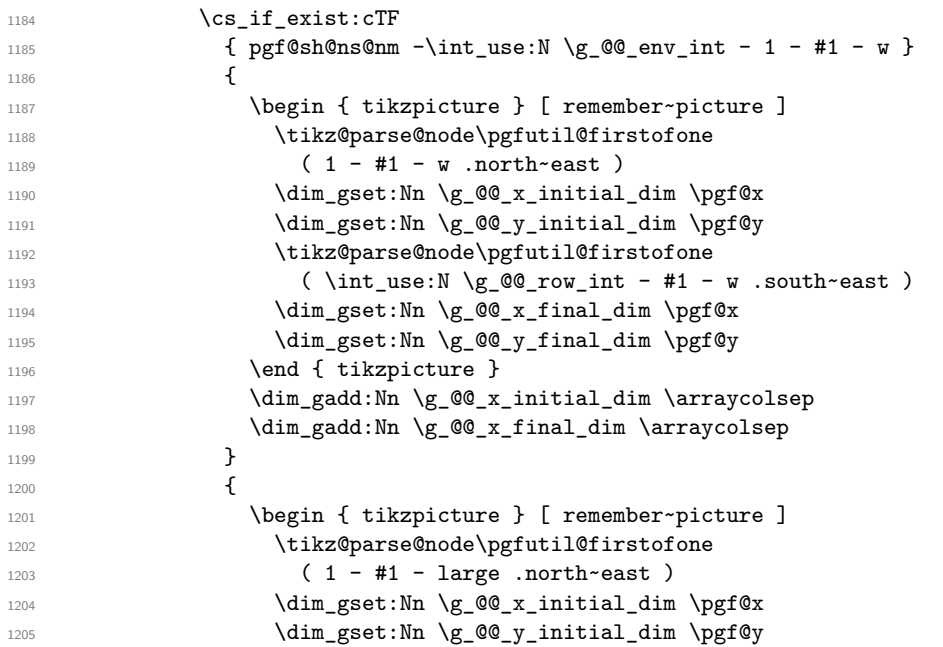

```
1206 \tikz@parse@node\pgfutil@firstofone
1207 (\int \int \left| \int \frac{\text{d}u}{u} \right| \, du = 1207 (\int \left| \int \frac{\text{d}u}{u} \right| \, du = 1207 (\int \left| \int \frac{\text{d}u}{u} \right| \, du)
1208 \dim_gset:Nn \g_@@_x_final_dim \pgf@x
1209 \dim_{gset:Nn} \gtrsim @_y_final\_dim \pgf@y1210 \end { tikzpicture }
\frac{1}{211} }
1212 \@@_draw_tikz_line:
1213 }
1214 }
1215 }
1216 \@@_msg_new:nn { Use~of~:~in~first~position }
1217 {
1218 You~can't~use~the~column~specifier~"\l_@@_letter_for_dotted_lines_str"~in~the~
1219 first~position~of~the~preamble~of~the~environment~\{\@currenvir\}. \\
1220 If~you~go~on,~this~dotted~line~will~be~ignored.
1221 }
```
# **13.10 The environment {NiceMatrixBlock}**

The following flag will be raised when all the columns of the environments of the block must have the same width in "auto" mode.

```
1222 \bool_new:N \l_@@_block_auto_columns_width_bool
```
As of now, there is only one option available for the environment {NiceMatrixBlock}.

```
1223 \keys_define:nn { NiceMatrix / NiceMatrixBlock }
1224 {
1225 auto-columns-width .code:n =
1226 \left\{ \begin{array}{ccc} 1 & 1 & 1 \\ 1 & 1 & 1 \end{array} \right\}1227 \bool_set_true:N \l_@@_block_auto_columns_width_bool
1228 \dim_gzero_new:N \g_@@_max_cell_width_dim
1229 \bool_set_true:N \l_@@_auto_columns_width_bool
1230 }
1231 }
1232 \NewDocumentEnvironment { NiceMatrixBlock } { ! 0 { } }
1233 {
1234 \keys_set:nn { NiceMatrix / NiceMatrixBlock } { #1 }
1235 \int_zero_new:N \l_@@_first_env_block_int
1236 \int_set:Nn \l_@@_first_env_block_int { \g_@@_env_int + 1 }
1237 }
```
At the end of the environment {NiceMatrixBlock}, we write in the main .aux file instructions for the column width of all the environments of the block (that's why we have stored the number of the first environment of the block in the counter \1\_00\_first\_env\_block\_int).

```
1238 {
1239 \bool_if:NT \l_@@_block_auto_columns_width_bool
1240 \qquad \qquad \qquad1241 \iow_now:Nn \@mainaux \ExplSyntaxOn
1242 \int_step_inline:nnnn \l_@@_first_env_block_int 1 \g_@@_env_int
1243 \left\{ \begin{array}{c} \end{array} \right\}1244 \iow_now:Nx \@mainaux
1245 \{1246 \cs_gset:cpn { @0 _ max _ cell _ width _ ##1 }
1247 <br>
{ \dim_use:N \gQ@\_max_cell\_width\_dim }1248 }
1249 }
1250 \iow_now:Nn \@mainaux \ExplSyntaxOff
1251 }
1252 }
```
# **13.11 The environment {pNiceArrayC} and its variants**

The code in this section can be removed without affecting the previous code.

First, we define a set of options for the environment {pNiceArrayC} and its variants. This set of keys is named NiceMatrix/NiceArrayC even though there is no environment called {NiceArrayC}.

```
1253 \keys_define:nn { NiceMatrix / NiceArrayC }
1254 {
1255 code-for-last-col .tl_set:N = \l_@@_code_for_last_col_tl ,
1256 code-for-last-col .value_required:n = true ,
1257 unknown .code:n = \@{ error:n { Unknown~option~for~NiceArrayC }
1258 }
1259 \@@_msg_new:nnn { Unknown~option~for~NiceArrayC }
1260 {
1261 The~option~'\tl_use:N\l_keys_key_tl'~is~unknown~for~the~environment~
1262 \{\@currenvir\}. \\
1263 If~you~go~on,~it~will~be~ignored. \\
1264 For~a~list~of~the~available~options,~type~H~<return>.
1265 }
1266 {
1267 The~available~options~are~(in~alphabetic~order):
1268 code-after.
1269 code-for-last-col,~
1270 columns-width, ~
1271 create-extra-nodes,
1272 extra-left-margin, ~
1273 extra-right-margin,
1274 left-margin, ~
1275 name, ~
1276 nullify-dots,~
1277 parallelize-diags~
1278 renew-dots~
1279 and~right-margin.
1280 }
```
In the environment {pNiceArrayC} (and its variants), the last column is composed with instructions \hbox\_overlap\_right:n (this instruction may be seen as the expl3 equivalent of the classical command \rlap). After the composition of the array, an horizontal skip is inserted to compensate for these overlapping boxes.

The command  $\text{Q@Niced}$ rrayC:n will be used in {NiceArrayCwithDelims} but also in the environment {NiceArrayRCwithDelims}.

```
1281 \cs_new_protected:Nn \@@_NiceArrayC:n
1282 {
1283 \bool_set_true:N \l_@@_exterior_column_bool
1284 \begin { NiceArray }
```
The beginning of the preamble is the argument of the environment  $\{pNicedrrayC\}$ .

<sup>1285</sup> { #1

However, we add a last column with its own specification. For a cell in this last column, the first operation is to store the content of the cell in the box  $\lambda$  to the box. This is allowed in expl3 with the construction \hbox\_set:Nw \l\_tmpa\_box ... \hbox\_set\_end:.

```
1286
1287 \left\{ \begin{array}{c} \end{array} \right.1288 \int_gincr:N \g_@@_column_int
1289 \int_gset:Nn \g_@@_column_total_int
1290 \{ \intmax:nn \g@C column_total(int \g@C column_t)1291 \hbox_set:Nw \l_tmpa_box $ % $
1292 \l_@@_code_for_last_col_tl
1293 }
1204
```
We actualize the value of  $\gtrsim$   $@$ \_with\_last\_col\_dim which, at the end of the array, will contain the maximal width of the cells of the last column (thus, it will be equal to the width of the last column).

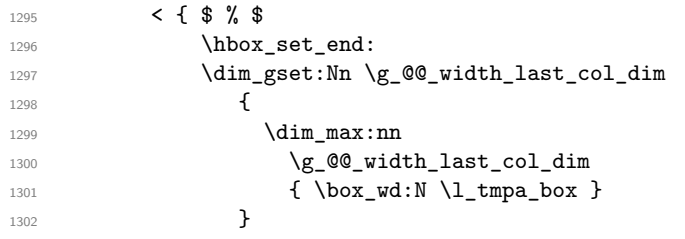

1303  $\skip\_horizontal:n { - 2 \arraycolsep }$ The content of the cell is inserted in an overlapping position.

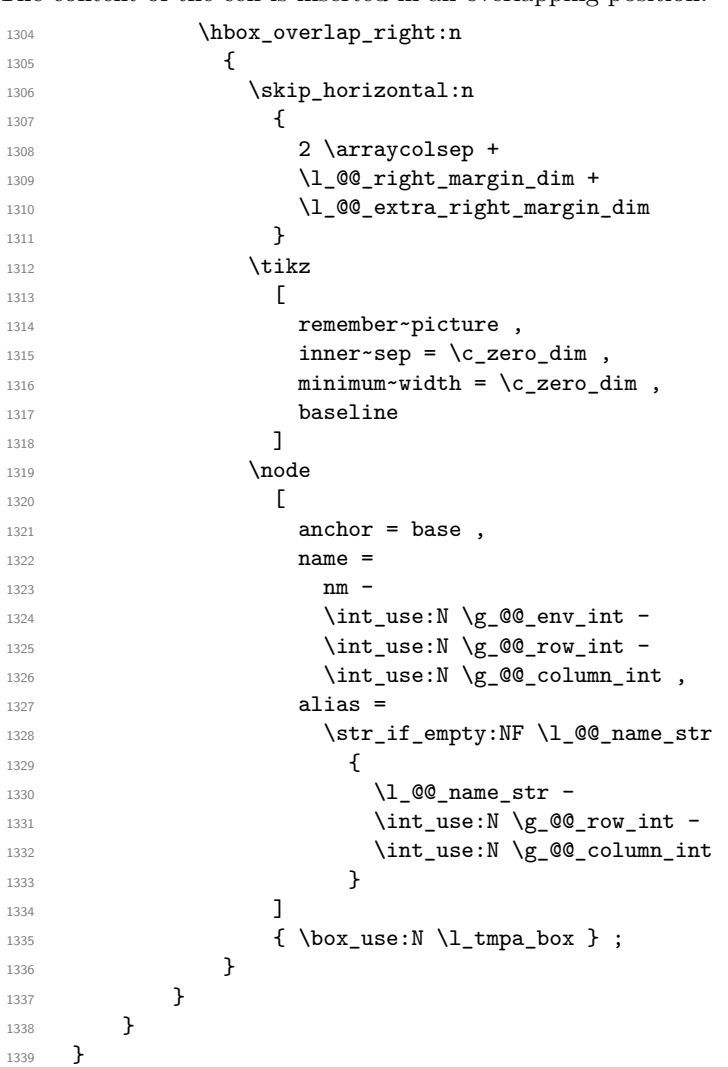

The environments of the type of  $\{p\text{NiceArrayC}\}$  will be constructed over  $\{NiceArrayCwithDelims\}$ . The first two arguments of this environment are the left and the right delimiter.

```
1340 \NewDocumentEnvironment { NiceArrayCwithDelims } { m m 0 { } m ! 0 { } }
1341 {
1342 \dim_gzero_new:N \g_@@_width_last_col_dim
1343 \keys_set:nn { NiceMatrix / NiceArrayC } { #3, #5 }
1344 \bool_set_false:N \l_@@_exterior_arraycolsep_bool
1345 \str_set:Nn \l_@@_pos_env_str c
1346 \left #1
1347 \@@_NiceArrayC:n { #4 }
1348 }
1349 \sim1350 \end { NiceArray }
```

```
1351 \right #2
1352 \skip_horizontal:n \g_@@_width_last_col_dim
1353 }
```
In the following environments, we don't use the form with  $\begin{bmatrix} \begin{array}{c} \begin{array}{c} \Delta \end{array} \end{bmatrix}$  and  $\end{bmatrix}$  and  $\begin{array}{c} \Delta \end{array}$ use \@currenvir in the error message for an unknown option.

```
1354 \NewDocumentEnvironment { pNiceArrayC } { }
1355 { \NiceArrayCwithDelims ( ) }
1356 { \endNiceArrayCwithDelims }
1357 \NewDocumentEnvironment { vNiceArrayC } { }
1358 { \NiceArrayCwithDelims | | }
1359 { \endNiceArrayCwithDelims }
1360 \NewDocumentEnvironment { VNiceArrayC } { }
1361 { \NiceArrayCwithDelims \| \| }
1362 { \endNiceArrayCwithDelims }
1363 \NewDocumentEnvironment { bNiceArrayC } { }
1364 { \NiceArrayCwithDelims [ ] }
1365 { \endNiceArrayCwithDelims }
1366 \NewDocumentEnvironment { BNiceArrayC } { }
1367 { \NiceArrayCwithDelims \{ \} }
1368 { \endNiceArrayCwithDelims }
```
# **13.12 The environment {pNiceArrayRC}**

The code in this section can be removed without affecting the previous code.

```
1369 \keys_define:nn { NiceMatrix / NiceArrayRC }
1370 \sim f
1371 code-for-first-row .tl_set:N = \l_@@_code_for_first_row_tl ,
1372 code-for-first-row .value_required:n = true ,
1373 code-for-last-col .tl_set:N = \l_@@_code_for_last_col_tl ,
1374 code-for-last-col .value_required:n = true ,
1375 unknown .code:n = \@@_error:n { Unknown~option~for~NiceArrayRC }
1376 }
1377 \@@_msg_new:nnn { Unknown~option~for~NiceArrayRC }
1378 \sqrt{2}1379 The~option~'\tl_use:N\l_keys_key_tl'~is~unknown~for~the~environment~
1380 \qquad \qquad \{ \text{Currence } \}. \ \ \}1381 If~you~go~on,~it~will~be~ignored. \\
1382 For~a~list~of~the~available~options,~type~H~<return>.
1383 }
1384 {
1385 The~available~options~are~(in~alphabetic~order):
1386 code-after,~
1387 code-for-last-col.~
1388 code-for-first-row,~
1389 columns-width, ~
1390 create-extra-nodes.
1391 extra-left-margin, ~
1392 extra-right-margin, ~
1393 left-margin, ~
1394 name,~
1395 nullify-dots,~
1396 parallelize-diags,
1397 renew-dots~
1398 and~right-margin.
1300 }
```
The first and the second argument of the environment {NiceArrayRCwithDelims} are the delimiters which will be used in the array. Usually, the final user will not use directly this environment {NiceArrayRCwithDelims} because he will use one of the variants {pNiceArrayRC}, {vNiceArrayRC}, etc.

```
1400 \NewDocumentEnvironment { NiceArrayRCwithDelims } { m m O { } m ! O { } }
1401 \, f
1402 \int zero:N \l @@ nb first row int
1403 \dim gzero new:N \g @@ width last col dim
1404 \keys_set:nn { NiceMatrix / NiceArrayRC } { #3, #5 }
1405 \bool_set_false:N \l_@@_exterior_arraycolsep_bool
1406 \str_set:Nn \l_@@_pos_env_str c
1407 \box_clear_new:N \l_@@_the_array_box
1408 \hbox_set:Nw \l_@@_the_array_box
1400 \frac{1}{2} \frac{1}{2} \frac{1}{2}1410 \@@_NiceArrayC:n { #4 }
1411 }
1412 \frac{1412}{2}1413 \end { NiceArray }
1414 $ % $
1415 \hbox_set_end:
1416 \dim_set:Nn \l_tmpa_dim
1417 \qquad \qquad \qquad1418 (
1419 \dim_max:nn
1420 { 12 pt }
_{1421} { \g_@@_max_ht_row_one_dim + \g_@@_max_dp_row_zero_dim }
1422 )
1423 + \g_@@_max_ht_row_zero_dim - \g_@@_max_ht_row_one_dim
1424 }
1425 \hbox_set:Nn \l_tmpa_box
1426 {
1427 $ % $
1428 \left #1
1429 \vcenter
1430 \left\{ \begin{array}{c} \end{array} \right.1431 \skip\_vertical:n { - \l_tmpa_dim }
1432 \box_use_drop:N \l_@@_the_array_box
1433 }
1434 \right #2
1435 $ % $
1436 \skip_horizontal:n \g_@@_width_last_col_dim
1437 }
1438 \box_set_ht:Nn \l_tmpa_box { \box_ht:N \l_tmpa_box + \l_tmpa_dim }
1439 \box_use_drop:N \l_tmpa_box
1440 }
```
In the following environments, we don't use the form with  $\begin{bmatrix} \begin{array}{c} \begin{array}{c} \Delta \end{array} \end{bmatrix}$  and  $\end{bmatrix}$  and  $\begin{array}{c} \Delta \end{array}$ use \@currenvir in the error message for an unknown option.

```
1441 \NewDocumentEnvironment { pNiceArrayRC } { }
1442 { \NiceArrayRCwithDelims ( ) }
1443 { \endNiceArrayRCwithDelims }
1444 \NewDocumentEnvironment { bNiceArrayRC } { }
1445 { \NiceArrayRCwithDelims [ ] }
1446 { \endNiceArrayRCwithDelims }
1447 \NewDocumentEnvironment { vNiceArrayRC } { }
1448 { \NiceArrayRCwithDelims | | }
1449 { \endNiceArrayRCwithDelims }
1450 \NewDocumentEnvironment { VNiceArrayRC } { }
1451 { \NiceArrayRCwithDelims \| \| }
1452 { \endNiceArrayRCwithDelims }
```

```
1453 \NewDocumentEnvironment { BNiceArrayRC } { }
```

```
1454 { \NiceArrayRCwithDelims \{ \} }
```

```
1455 { \endNiceArrayRCwithDelims }
```
# **13.13 The extra nodes**

First, two variants of the functions \dim\_min:nn and \dim\_max:nn.

```
1456 \cs_generate_variant:Nn \dim_min:nn { v n }
1457 \cs_generate_variant:Nn \dim_max:nn { v n }
```
For each row *i*, we compute two dimensions 1 **@@\_row\_i\_min\_dim** and 1 **@@\_row\_i\_max\_dim.** The dimension l\_@@\_row\_*i*\_min\_dim is the minimal *y*-value of all the cells of the row *i*. The dimension l\_@@\_row\_*i*\_max\_dim is the maximal *y*-value of all the cells of the row *i*.

Similarly, for each column *j*, we compute two dimensions  $1_{\text{0}}$   $\text{0}$  column<sub>*j*</sub>\_min\_dim and  $1_{\text{0}}$   $\text{0}$  column\_*j*\_max\_dim. The dimension l\_@@\_column\_*j*\_min\_dim is the minimal *x*-value of all the cells of the column *j*. The dimension  $1_{\text{Q}}$  column<sub>*j*</sub>\_max\_dim is the maximal *x*-value of all the cells of the column *j*.

Since these dimensions will be computed as maximum or minimum, we initialize them to  $\c_{\text{max\_dim}}$ or  $-\c_{\text{max\_dim}}$ .

```
1458 \cs_new_protected:Nn \@@_create_extra_nodes:
1459 {
1460 \begin { tikzpicture } [ remember~picture , overlay ]
1461 \int step variable:nnnNn \l @@ nb first row int 1 \g @@ row int \@@ i
1462 \left\{ \begin{array}{ccc} 1 & 1 & 1 \\ 1 & 1 & 1 \end{array} \right\}1463 \dim_zero_new:c { 1_@@_row_\@@_i _min_dim }
1464 \dim_set_eq:cN { l_@@_row_\@@_i _min_dim } \c_max_dim
1465 \dim_zero_new:c { 1_00_row_\00_i _max_dim }
1466 \dim_set:cn { 1_@@_row_\@@_i _max_dim } { - \c_max_dim }
1467 }
1468 \int_step_variable:nnnNn 1 1 \g_@@_column_total_int \@@_j
1469 \qquad \qquad \qquad \qquad \qquad \qquad \qquad \qquad \qquad \qquad \qquad \qquad \qquad \qquad \qquad \qquad \qquad \qquad \qquad \qquad \qquad \qquad \qquad \qquad \qquad \qquad \qquad \qquad \qquad \qquad \qquad \qquad \qquad \qquad \qquad \qquad 1470 \dim_zero_new:c { 1_@@_column_\@@_j _min_dim }
1471 \dim_set_eq: cN { l_@Q\ncolumn\000i m_in.dim} \cmax_dim1472 \dim_zero_new:c { 1 @@_column_\@@_j _max_dim }
1473 \dim set:cn { 1_@@ column @ j max dim } { - \c_max_dim }
1474 }
```
We begin the two nested loops over the rows and the columns of the array.

```
1475 \int_step_variable:nnNn \l_@@_nb_first_row_int \g_@@_row_int \@@_i
1477 \int_step_variable:nNn \g_@@_column_total_int \@@_j
```
Maybe the cell  $(i-j)$  is an implicit cell (that is to say a cell after implicit ampersands  $\&$ ). In this case, of course, we don't update the dimensions we want to compute.

 $1478$  { \cs\_if\_exist:cT

<sup>1476</sup> {

```
1479 \{ pgf@sh@ns@nm - \int_xuse:N \qg_@q env\_int - \QQ_i - \QQ_j \}
```
We retrieve the coordinates of the anchor south west of the (normal) node of the cell  $(i-i)$ . They will be stored in \pgf@x and \pgf@y.

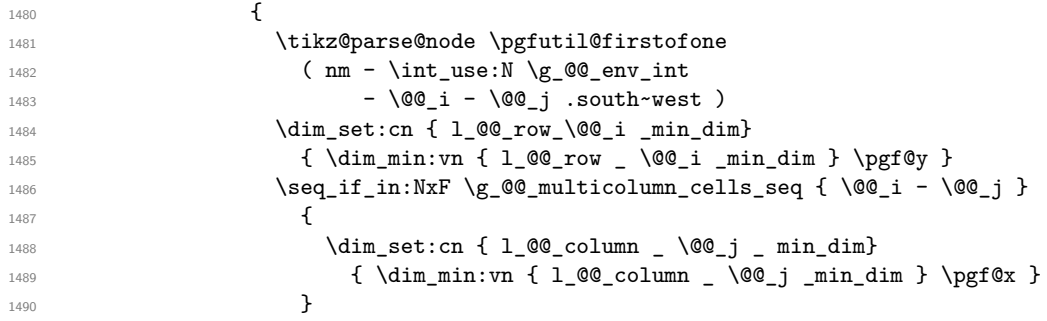

We retrieve the coordinates of the anchor **north** east of the (normal) node of the cell  $(i-j)$ . They will be stored in \pgf@x and \pgf@y.

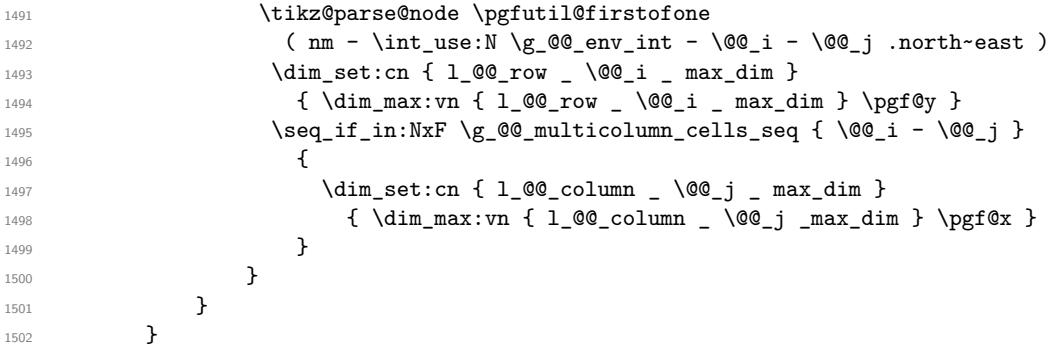

Now, we can create the "medium nodes". We use a command  $\text{Q@\_create\_nodes:}$  because this command will also be used for the creation of the "large nodes" (after changing the value of name-suffix).

```
1503 \tikzset { name~suffix = -medium }
1504 \@@_create_nodes:
```
For "large nodes", the eventual "first row" and "last column" (in environments like  $\{pNiceArrayRC\}$ ) don't interfer. That's why the loop over the rows will start at 1 and the loop over the columns will stop at  $\gtrsim$  00\_column\_int (and not  $\gtrsim$  00\_column\_total\_int).<sup>21</sup>

\int\_set:Nn \l\_@@\_nb\_first\_row\_int 1

We have to change the values of all the dimensions  $1_{\text{Q}}$  row<sub>\_i\_min\_dim,  $1_{\text{Q}}$  row<sub>\_i\_max\_dim,</sub></sub> l\_@@\_column\_*j*\_min\_dim and l\_@@\_column\_*j*\_max\_dim.

| 1506 | $\int_5$ tep_variable:nnnNn 1 1 { $g_@$ _row_int - 1 } $@$ _i             |
|------|---------------------------------------------------------------------------|
| 1507 | ſ                                                                         |
| 1508 | \dim_set:cn { 1_00_row _ \00_i _ min _ dim }                              |
| 1509 | €                                                                         |
| 1510 |                                                                           |
| 1511 | $\dim_{{}s:cl}$ { $l$ $@$ $row$ $@$ $i$ $min$ $dim$ } +                   |
| 1512 | $\dim_us: c \{ 1_@Q_{row} \int eval:n \{ \@_i + 1 \} _ max _ dim \}$      |
| 1513 | $\mathcal{Y}$                                                             |
| 1514 | $\frac{1}{2}$                                                             |
| 1515 | ł                                                                         |
| 1516 | $\dim_set_eq:cc { 1_@Q_row _ \int_eval:n {\ 00_i + 1 } _ max _ dim }$     |
| 1517 | ${1_0@row\&0@_i min.dim}$                                                 |
| 1518 | }                                                                         |
| 1519 | $\int _{step\_variable:nnnNn 1 1 { \g_ @Q_{column\_int - 1 } \ @Q_j}$     |
| 1520 | €                                                                         |
| 1521 | \dim_set:cn { 1_@@_column _ \@@_j _ max _ dim }                           |
| 1522 | €                                                                         |
| 1523 |                                                                           |
| 1524 | \dim_use:c                                                                |
| 1525 | ${1_0@_{column}} \ Q@_{j} \ max \ dim} +$                                 |
| 1526 | \dim_use:c                                                                |
| 1527 | $\{ 1_@@colum \int \int_{eval:n} \ \}@g_j + 1 \} _min _{dim}$             |
| 1528 | $\mathcal{E}$                                                             |
| 1529 | $\overline{2}$                                                            |
| 1530 | ł                                                                         |
| 1531 | $\dim_set_eq:cc \{ l_@Q_{column} \int eval:n {\&Q_i + 1 } \min _{dim} \}$ |
| 1532 | $\{ 1_0@$ column $\setminus @j$ max dim $\}$                              |
| 1533 | }                                                                         |
| 1534 | \dim_sub:cn                                                               |
| 1535 | ${1.00}$ column $1$ min dim $}$                                           |
| 1536 | \g_@@_left_margin_dim                                                     |
| 1537 | \dim_add:cn                                                               |
| 1538 | $\{ 1_@@column \int_use:N \g0@columnint _ max _ dim \}$                   |
| 1539 | \g_00_right_margin_dim                                                    |

<span id="page-54-0"></span><sup>&</sup>lt;sup>21</sup>We recall that  $\gimel \mathbb{Q}$  column\_total\_int is equal to  $\gimel \mathbb{Q}$  column\_int except if there is an exterior column. In this case,  $\gtrsim \mathcal{G} \circ \text{column\_total\_int}$  is equal to  $\gtrsim \mathcal{G} \circ \text{column\_int} + 1$ .

Now, we can actually create the "large nodes".

```
1540 \tikzset { name~suffix = -large }
1541 \@@_create_nodes:
1542 \end{tikzpicture}
```
When used once, the command \@@\_create\_extra\_nodes: must become no-op (in the current TeX group). That's why we put a nullification of the command.

```
1543 \cs_set:Nn \@@_create_extra_nodes: { }
1544 }
```
The control sequence \@@\_create\_nodes: is used twice: for the construction of the "medium nodes" and for the construction of the "large nodes". The nodes are constructed with the value of all the dimensions l\_@@\_row\_*i*\_min\_dim, l\_@@\_row\_*i*\_max\_dim, l\_@@\_column\_*j*\_min\_dim and l\_@@\_ column\_*j*\_max\_dim. Between the construction of the "medium nodes" and the "large nodes", the values of these dimensions are changed.

```
1545 \cs_new_protected:Nn \@@_create_nodes:
1546 {
1547 \int_step_variable:nnnNn \l_@@_nb_first_row_int 1 \g_@@_row_int \@@_i
1548 {
1549 \int_step_variable:nnnNn 1 1 \g_@@_column_total_int \@@_j
```
We create two ponctual nodes for the extremities of a diagonal of the rectangular node we want to create. These nodes (@@~south~west) and (@@~north~east) are not available for the user of nicematrix. That's why their names are independent of the row and the column. In the two nested loops, they will be overwritten until the last cell.

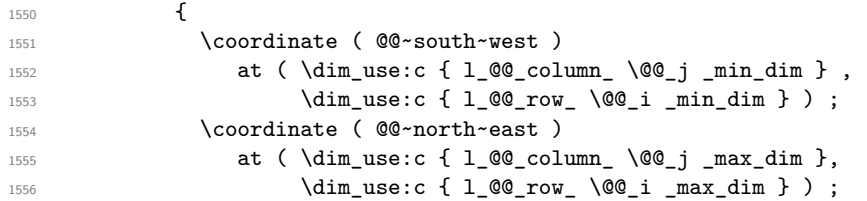

We can eventually draw the rectangular node for the cell ( $\text{Q@}_i-\text{Q@}_j$ ). This node is created with the Tikz library fit. Don't forget that the Tikz option name suffix has been set to -medium or -large.

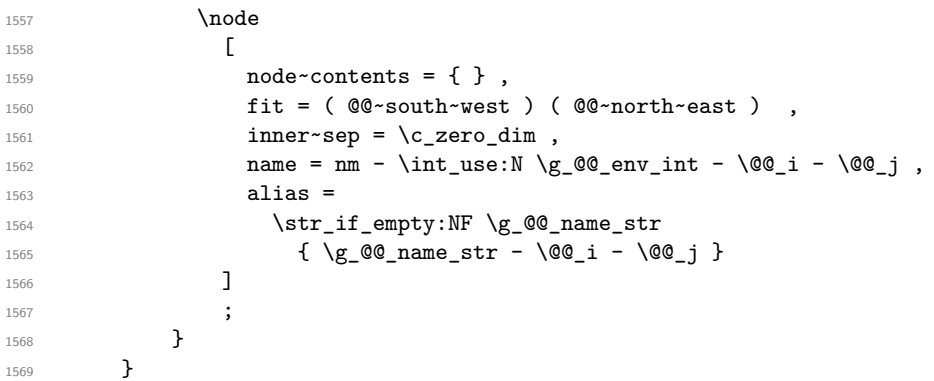

Now, we create the nodes for the cells of the \multicolumn. We recall that we have stored in \g\_@@\_multicolumn\_cells\_seq the list of the cells where a \multicolumn{*n*}{...}{...} with *n*>1 was issued and in  $\gtrsim$  @@\_multicolumn\_sizes\_seq the correspondant values of *n*.

```
1570 \@@_seq_mapthread_function:NNN
1571 \g @@ multicolumn cells seq
1572 \g_@@_multicolumn_sizes_seq
1573 \@@_node_for_multicolumn:nn
1574 }
1575 \cs_new_protected:Npn \@@_extract_coords: #1 - #2 \q_stop
1576 {
1577 \cs_set:Npn \@@_i { #1 }
1578 \cs_set:Npn \@@_j { #2 }
1579 }
```
The command  $\texttt{\&\mathbb{Q}}$  node\_for\_multicolumn:nn takes two arguments. The first is the position of the cell where the command  $\mathrm{multicolumn{th}{\dots}}$  ...} was issued in the format *i*-*j* and the second is the value of *n* (the length of the "multi-cell").

```
1580 \cs_new_protected:Nn \@@_node_for_multicolumn:nn
1581 {
1582 \@@_extract_coords: #1 \q_stop
1583 \coordinate ( @Q~south~west ) at
1584 (
1585 \dim_use:c { 1 @ column @ j min dim },
1586 \dim_use:c { 1_@@_row _ \@@_i _ min _ dim }
1587 ) ;
1588 \coordinate ( @@~north~east ) at
1589 (
1590 \dim_use:c { 1 \text{ QQ}_\text{min} \int_eval:n { \@Q_j + #2 - 1 } _ max _ dim} ,
1591 \dim_use:c { 1_00_row _ \00_i _ max _ dim }
1592 ) ;
1593 \node
1594 [
1595 node \sim \text{contents} = \{ \}1596 fit = (QQ~south~west) (QQ~north~east),
1597 inner~sep = \c_zero_dim ,
1598 name = nm - \int_use:N \g_@@_env_int - \@@_i - \@@_j ,
1599 alias =
1600 \text{str}_if\_empty:NF \gQ@name\_str f \gQ@name\_str - \Q@_i - \Q@_j }1601 ]
1602
1603 }
```
### **13.14 We process the options**

We process the options when the package is loaded (with **\usepackage)** but we recommend to use \NiceMatrixOptions instead.

We must process these options after the definition of the environment {NiceMatrix} because the option renew-matrix execute the code \cs\_set\_eq:NN \env@matrix \NiceMatrix.

Of course, the command \NiceMatrix must be defined before such an instruction is executed.

1604 \ProcessKeysOptions {NiceMatrix}

#### **13.15 Code for seq\_mapthread\_function:NNN**

In \@@\_create\_nodes: (used twice in \@@\_create\_extra\_nodes: to create the "medium nodes" and "large nodes"), we want to use \seq\_mapthread\_function:NNN which is in l3candidates). For security, we define a function  $\@$  seq mapthread function:NNN. We will delete the following code when \seq\_mapthread\_function:NNN will be in l3seq.

```
1605 \cs_new:Npn \@@_seq_mapthread_function:NNN #1 #2 #3
1606 {
1607 \group_begin:
```
In the group, we can use **\seq\_pop:NN** safely.

```
\verb|1608| \int _{step\_inline:nnnn 1 1 { \seq_count:N #1 } }1609 \frac{1}{2}1610 \seq_pop:NN #1 \l_tmpa_tl
1611 \seq_pop:NN #2 \l_tmpb_tl
1612 \exp_args:NVV #3 \l_tmpa_tl \l_tmpb_tl
1613 }
1614 \group_end:
1615 }
1616 \cs_set_protected:Npn \@@_renew_matrix:
1617 {
1618 \RenewDocumentEnvironment { pmatrix } { }
1619 { \pNiceMatrix }
```

```
1620 { \endpNiceMatrix }
1621 \RenewDocumentEnvironment { vmatrix } { }
1622 { \vNiceMatrix }
1623 { \endvNiceMatrix }
1624 \RenewDocumentEnvironment { Vmatrix } { }
1625 { \VNiceMatrix }
1626 { \endVNiceMatrix }
1627 \RenewDocumentEnvironment { bmatrix } { }
1628 { \bNiceMatrix }
1629 { \endbNiceMatrix }
1630 \RenewDocumentEnvironment { Bmatrix } { }
1631 { \BNiceMatrix }
1632 { \endBNiceMatrix }
1633 }
```
# **14 History**

# **14.1 Changes between versions 1.0 and 1.1**

The dotted lines are no longer drawn with Tikz nodes but with Tikz circles (for efficiency). Modification of the code which is now twice faster.

# **14.2 Changes between versions 1.1 and 1.2**

New environment {NiceArray} with column types L, C and R.

# **14.3 Changes between version 1.2 and 1.3**

New environment {pNiceArrayC} and its variants.

Correction of a bug in the definition of {BNiceMatrix}, {vNiceMatrix} and {VNiceMatrix} (in fact, it was a typo).

Options are now available locally in {pNiceMatrix} and its variants.

The names of the options are changed. The old names were names in "camel style". New names are in lowercase and hyphens (but backward compatibility is kept).

# **14.4 Changes between version 1.3 and 1.4**

The column types w and W can now be used in the environments {NiceArray}, {pNiceArrayC} and its variants with the same meaning as in the package array. New option columns-width to fix the same width for all the columns of the array.

# **14.5 Changes between version 1.4 and 2.0**

The versions 1.0 to 1.4 of nicematrix were focused on the continuous dotted lines whereas the version 2.0 of nicematrix provides different features to improve the typesetting of mathematical matrices.

# **14.6 Changes between version 2.0 and 2.1**

New implementation of the environment {pNiceArrayRC}. With this new implementation, there is no restriction on the width of the columns.

The package nicematrix no longer loads mathtools but only amsmath.

Creation of "medium nodes" and "large nodes".

### **14.7 Changes between version 2.1 and 2.1.1**

Small corrections: for example, the option code-for-first-row is now available in the command \NiceMatrixOptions.

Following a discussion on TeX StackExchange<sup>22</sup>, Tikz externalization is now deactivated in the environments of the extension nicematrix.<sup>23</sup>

#### **14.8 Changes between version 2.[1](#page-58-0) and 2.1.2**

Option draft: with this option, the [do](#page-58-1)tted lines are not drawn (quicker).

#### **14.9 Changes between version 2.1.2 and 2.1.3**

When searching the end of a dotted line from a command like  $\text{Cdots}$  issued in the "main matrix" (not in the column C), the cells in the column C are considered as outside the matrix. That means that it's possible to do the following matrix with only a \Cdots command (and a single \Vdots).

$$
\begin{pmatrix}\nC_j \\
0 & \vdots \\
0 & 0\n\end{pmatrix} L_i
$$

#### **14.10 Changes between version 2.1.3 and 2.1.4**

Replacement of some options  $0 \{ \}$  in commands and environments defined with xparse by ! 0  $\{ \}$ (because a recent version of xparse introduced the specifier ! and modified the default behaviour of the last optional arguments).

See https://www.texdev.net/2018/04/21/xparse-optional-arguments-at-the-end

#### **14.11 Changes between version 2.1.4 and 2.1.5**

Compatibility with the classes revtex4-1 and revtex4-2. Option allow-duplicate-names.

### **14.12 Changes between version 2.1.5 and 2.2**

Possibility to draw horizontal dotted lines to separate rows with the command \hdottedline (similar to the classical command \hline and the command \hdashline of arydshln).

Possibility to draw vertical dotted lines to separate columns with the specifier ":" in the preamble (similar to the classical specifier "|" and the specifier ":" of arydshln).

 $^{22}\mathrm{cf.}$ tex.stackexchange.com/questions/450841/tikz-externalize-and-nicematrix-package

<span id="page-58-1"></span><span id="page-58-0"></span><sup>&</sup>lt;sup>23</sup>Before this version, there was an error when using nicematrix with Tikz externalization. In any case, it's not possible to externalize the Tikz elements constructed by nicematrix because they use the options overlay and remember picture.